# The TANGLE processor

(Version 4.6)

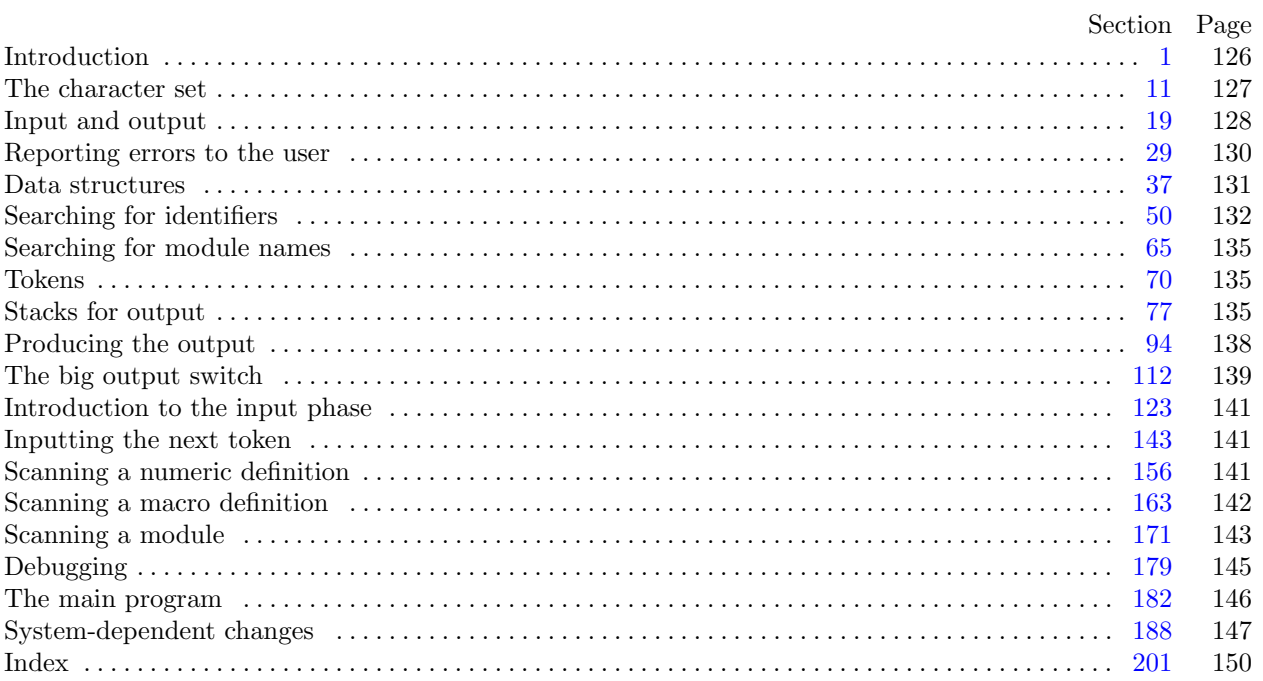

Editor's Note: The present variant of this C/WEB source file has been modified for use in the TEX Live system.

The following sections were changed by the change file: 1, 2, 8, 12, 17, 20, 21, 22, 24, 26, 28, 31, 34, 38, 47, 50, 53, 58, 63, 64, 85, 89, 90, 93, 105, 110, 114, 116, 119, 157, 158, 165, 166, 173, 174, 179, 180, 182, 188, 189, 190, 191, 192, 193, 194, 195, 196, 197, 198, 199, 200, 201.

<span id="page-1-0"></span>**1\*. Introduction.** This program converts a WEB file to a Pascal file. It was written by D. E. Knuth in September, 1981; a somewhat similar SAIL program had been developed in March, 1979. Since this program describes itself, a bootstrapping process involving hand-translation had to be used to get started.

For large WEB files one should have a large memory, since TANGLE keeps all the Pascal text in memory (in an abbreviated form). The program uses a few features of the local Pascal compiler that may need to be changed in other installations:

- 1) Case statements have a default.
- 2) Input-output routines may need to be adapted for use with a particular character set and/or for printing messages on the user's terminal.

These features are also present in the Pascal version of TEX, where they are used in a similar (but more complex) way. System-dependent portions of TANGLE can be identified by looking at the entries for 'system dependencies' in the index below.

The "banner line" defined here should be changed whenever TANGLE is modified.

```
define \, my_name \equiv 'tangle'define banner ≡ ´This␣is␣TANGLE,␣Version␣4.6´
```
**2\*.** The program begins with a fairly normal header, made up of pieces that will mostly be filled in later. The WEB input comes from files *web file* and *change file* , the Pascal output goes to file *Pascal file* , and the string pool output goes to file *pool* .

If it is necessary to abort the job because of a fatal error, the program calls the '*jump out*' procedure.

*⟨* Compiler directives 4 *⟩* **program** *TANGLE* (*web file , change file ,Pascal file , pool*); **const** *⟨* Constants in the outer block 8\* *⟩* **type** *⟨* Types in the outer block 11 *⟩* **var** *⟨* Globals in the outer block 9 *⟩ ⟨*Error handling procedures 30 *⟩ ⟨* Define *parse arguments* 188\* *⟩* **procedure** *initialize* ; **var** *⟨* Local variables for initialization 16 *⟩* **begin** *kpse set program name* (*argv* [0]*, my name* ); *parse arguments* ; *⟨* Set initial values 10 *⟩* **end**;

8<sup>\*</sup>. The following parameters are set big enough to handle T<sub>E</sub>X, so they should be sufficient for most applications of TANGLE.

*⟨* Constants in the outer block 8\* *⟩ ≡*

 $\text{buf\_size} = 1000; \text{ { maximum length of input line }}$ 

 $max_b \, y \, t \leq 65535;$  { $1/ww$  times the number of bytes in identifiers, strings, and module names; must be less than 65536 *}*

 $max\_toks = 65535;$ 

*{* 1*/zz* times the number of bytes in compressed Pascal code; must be less than 65536 *}*  $max\_names = 10239;$  {number of identifiers, strings, module names; must be less than 10240 }  $max\_texts = 10239$ ; { number of replacement texts, must be less than 10240 }  $hash\_size = 8501;$  {should be prime }  $longest_name = 400;$  {module names shouldn't be longer than this } *line\_length* = 72; {lines of Pascal output have at most this many characters }  $out\_buf\_size = 144$ ; {length of output buffer, should be twice *line\_length* }  $stack_size = 100; \{ number of simultaneous levels of macro expansion \}$  $max_id_length = 50;$  {long identifiers are chopped to this length, which must not exceed *line\_length* }  $def\_unambig_length = 32;$  {identifiers must be unique if chopped to this length } This code is used in section 2\*.

<span id="page-2-0"></span>

**12\*.** The original Pascal compiler was designed in the late 60s, when six-bit character sets were common, so it did not make provision for lowercase letters. Nowadays, of course, we need to deal with both capital and small letters in a convenient way, so WEB assumes that it is being used with a Pascal whose character set contains at least the characters of standard ASCII as listed above. Some Pascal compilers use the original name *char* for the data type associated with the characters in text files, while other Pascals consider *char* to be a 64-element subrange of a larger data type that has some other name.

In order to accommodate this difference, we shall use the name *text\_char* to stand for the data type of the characters in the input and output files. We shall also assume that *text char* consists of the elements *chr* (*first text char* ) through *chr* (*last text char* ), inclusive. The following definitions should be adjusted if necessary.

**define**  $text\_text\_char \equiv ASCII\_code$  { the data type of characters in text files } **define**  $first\_text\_char = 0$  {ordinal number of the smallest element of  $text\_char \}$ } **define** *last\_text\_char* = 255 { ordinal number of the largest element of *text\_char* }

*⟨* Types in the outer block 11 *⟩* +*≡*

 $text$  *file* = **packed file of**  $text$  $text$  $text$  $text$  $text$  $text$  $text$ 

**17\*.** Here now is the system-dependent part of the character set. If WEB is being implemented on a gardenvariety Pascal for which only standard ASCII codes will appear in the input and output files, you don't need to make any changes here. But if you have, for example, an extended character set like the one in Appendix C of *The TEXbook*, the first line of code in this module should be changed to

for 
$$
i \leftarrow 1
$$
 to '37 do  $xchr[i] \leftarrow chr(i);$ 

WEB's character set is essentially identical to T<sub>E</sub>X's, even with respect to characters less than  $\angle \theta$ .

Changes to the present module will make WEB more friendly on computers that have an extended character set, so that one can type things like  $\neq$  instead of  $\lt\gt$ . If you have an extended set of characters that are easily incorporated into text files, you can assign codes arbitrarily here, giving an *xchr* equivalent to whatever characters the users of WEB are allowed to have in their input files, provided that unsuitable characters do not correspond to special codes like *carriage\_return* that are listed above.

(The present file TANGLE.WEB does not contain any of the non-ASCII characters, because it is intended to be used with all implementations of WEB. It was originally created on a Stanford system that has a convenient extended character set, then "sanitized" by applying another program that transliterated all of the non-standard characters into standard equivalents.)

*⟨* Set initial values 10 *⟩* +*≡*

**for**  $i \leftarrow 1$  **to** '37 **do**  $xchr[i] \leftarrow chr(i);$ **for**  $i \leftarrow 200$  **to** '377 **do**  $xchr[i] \leftarrow chr(i);$  <span id="page-3-0"></span>128 INPUT AND OUTPUT TANGLE changes for C *§*19

**20\*.** Terminal output is done by writing on file *term out*, which is assumed to consist of characters of type *text char* :

```
define \; term\_out \equiv stdoutdefine print(\textbf{\#}) \equiv write(term\_out, \textbf{\#}) { 'print' means write on the terminal }
define print\ln(\textbf{#}) \equiv write\ln(term\text{ }out,\textbf{#}) { 'print' and then start new line }
\text{define } new\text{-}line \equiv write\text{-}ln(term\text{-}out) \quad \text{{\{ start new line\}}}define print\_nl(\textbf{\#}) \equiv \{ print information starting on a new line \}begin new line ; print(#);
         end
```
**21\*.** Different systems have different ways of specifying that the output on a certain file will appear on the user's terminal.

*⟨* Set initial values 10 *⟩* +*≡ {* Nothing need be done for C. *}*

**22\*.** The *update terminal* procedure is called when we want to make sure that everything we have output to the terminal so far has actually left the computer's internal buffers and been sent.

**define**  $update\_terminal \equiv \text{fftush}(term\_out)$  {empty the terminal output buffer }

**24\*.** The following code opens the input files. Since these files were listed in the program header, we assume that the Pascal runtime system has already checked that suitable file names have been given; therefore no additional error checking needs to be done.

```
procedure open input; { prepare to read web file and change file }
   \mathbf{begin} \n\text{begin} \nwe \text{ }\n\text{left} \leftarrow \text{ } k p s e \text{.} open \text{.} file (web_name, k p s e \text{.} web \text{.} format);if chg_name then change file \leftarrow kpse.open file (chg_name, kpse_ web format);
   end;
```
**26\*.** The following code opens *Pascal file* . Opening *pool* will be deferred until section **64**. Since these files were listed in the program header, we assume that the Pascal runtime system has checked that suitable external file names have been given.

*⟨* Set initial values 10 *⟩* +*≡ rewrite* (*Pascal file , pascal name* );

<span id="page-4-0"></span>**28\*.** The *input ln* procedure brings the next line of input from the specified file into the *buffer* array and returns the value *true* , unless the file has already been entirely read, in which case it returns *false* . The conventions of TEX are followed; i.e., *ASCII code* numbers representing the next line of the file are input into *buffer* [0], *buffer* [1], *. . .* , *buffer* [*limit −* 1]; trailing blanks are ignored; and the global variable *limit* is set to the length of the line. The value of *limit* must be strictly less than *buf size* .

We assume that none of the *ASCII code* values of *buffer* [*j*] for  $0 \leq j \leq limit$  is equal to 0, '177, *line feed*, *form feed* , or *carriage return*.

**function**  $input\_ln(\text{var } f: text\_file): boolean; \{ inputs a line or returns false \}$ **var** *final limit*: 0 *. . buf size* ; *{ limit* without trailing blanks *}* **begin**  $limit \leftarrow 0$ ;  $final\_limit \leftarrow 0$ ; **if**  $e^{of(f)}$  **then**  $input\_ln \leftarrow false$ **else begin while**  $\neg$ *eoln*(*f*) **do begin**  $buffer$  [limit]  $\leftarrow xord$  [ $getc(f)$ ];  $incr (limit)$ ; **if**  $buffer[limit -1] ≠ "□"$  **then**  $final-limit ← limit;$ **if**  $limit = but\_size$  **then begin while**  $\neg$ *eoln*(*f*) **do**  $\neg$ *egetc*(*f*);  $decr (limit);$  {keep *buffer* [*buf\_size*] empty } **if**  $\text{final\_limit} > \text{limit}$  **then**  $\text{final\_limit} \leftarrow \text{limit}$ ;  $print\_nl$ <sup>( $\cdot$ ! $\Box$ Input $\Box$ line $\Box$ too $\Box$ long<sup>-</sup>); *loc*  $\leftarrow$  0; *error*;</sup> **end**; **end**; *read\_ln*(*f*);  $limit \leftarrow final\_limit$ ; *input\_ln*  $\leftarrow true$ ; **end**;

**end**;

# <span id="page-5-0"></span>130 REPORTING ERRORS TO THE USER TANGLE changes for C  $\S 29$

**31\*.** During the first phase, syntax errors are reported to the user by saying

'*err print*(´!␣Error␣message´)'*,*

followed by 'jump<sub>r</sub> *out*' if no recovery from the error is provided. This will print the error message followed by an indication of where the error was spotted in the source file. Note that no period follows the error message, since the error routine will automatically supply a period.

Errors that are noticed during the second phase are reported to the user in the same fashion, but the error message will be followed by an indication of where the error was spotted in the output file.

The actual error indications are provided by a procedure called *error* .

```
\text{define } err\_print(\texttt{\#}) \equivbegin new line ; print(#); error ;
            end
```
*⟨*Error handling procedures 30 *⟩* +*≡*

```
procedure error ; { prints '.' and location of error message }
```
**var**  $j: 0$ ... *out\_buf\_size*; {index into *out\_buf* }  $k, l: 0$ ... *buf\_size*; {indices into *buffer* } **begin if** *phase\_one* **then**  $\langle$ Print error location based on input buffer 32 $\rangle$ **else** *⟨*Print error location based on output buffer 33 *⟩*; *update terminal* ; *mark error* ;  $\mathbf{d}$ **ebug**  $\mathit{debug\_skiped} \leftarrow \mathit{debug\_cycle}$ ;  $\mathit{debug\_help}$ ;  $\mathbf{gubed}$ 

**end**;

**34\*.** The *jump out* procedure just cuts across all active procedure levels and jumps out of the program.

```
define jump\_out \equiv uexit(1)\text{define } \text{fatal\_error}(\text{\#}) \equivbegin new line ; write (stderr , #); error ; mark fatal ; jump out;
           end
```
<span id="page-6-0"></span>*§*37 TANGLE changes for C DATA STRUCTURES 131

**38\*.** TANGLE has been designed to avoid the need for indices that are more than sixteen bits wide, so that it can be used on most computers. But there are programs that need more than 65536 tokens, and some programs even need more than 65536 bytes; TEX is one of these. To get around this problem, a slight complication has been added to the data structures: *byte mem* and *tok mem* are two-dimensional arrays, whose first index is either 0 or 1 or 2. (For generality, the first index is actually allowed to run between 0 and *ww −* 1 in *byte mem*, or between 0 and *zz −* 1 in *tok mem*, where *ww* and *zz* are set to 2 and 3; the program will work for any positive values of *ww* and *zz* , and it can be simplified in obvious ways if *ww* = 1 or  $zz = 1.$ )

**define**  $ww = 3$  {we multiply the byte capacity by approximately this amount } **define**  $zz = 5$  {we multiply the token capacity by approximately this amount } *⟨* Globals in the outer block 9 *⟩* +*≡ byte mem*: **packed array**  $[0 \tcdot ww - 1, 0 \tcdot max$  *bytes*  $]$  **of** *ASCII code*; { characters of names } *tok\_mem*: **packed array**  $[0 \, . \, zz - 1, 0 \, . \, max\_toks]$  of *eight\_bits*; {tokens}  $byte\_start$ : **array**  $[0 \tcdot \t{max\_names} \t{of} *sixteen\_bits*; \t{directory into *byte\_mem*}$  $tok\_start$ : **array**  $[0 \t ... \t max\_texts]$  of  $sitteen\_bits$ ; {directory into  $tok\_mem$ } *link*:  $\text{array}$  [0 . *max\_names*] **of** *sixteen\_bits*; { hash table or tree links } *ilk*:  $\text{array}$  [0 . *max\_names*] **of** *sixteen\_bits*; { type codes or tree links } *equiv*:  $\arctan 0$ . *max\_names*  $\arctan 0$  *of integer*;  $\{\text{info corresponding to names}\}$ *text\_link*:  $\text{array}$  [0 *..*  $\text{max}\text{.} \text{texts}$ ]  $\text{of}$   $\text{.} \text{s}$  ixteen\_bits; { relates replacement texts }

**47\*.** Four types of identifiers are distinguished by their *ilk* :

- *normal* identifiers will appear in the Pascal program as ordinary identifiers since they have not been defined to be macros; the corresponding value in the *equiv* array for such identifiers is a link in a secondary hash table that is used to check whether any two of them agree in their first *unambig length* characters after underline symbols are removed and lowercase letters are changed to uppercase.
- *numeric* identifiers have been defined to be numeric macros; their *equiv* value contains the corresponding numeric value plus  $2^{30}$ . Strings are treated as numeric macros.
- *simple* identifiers have been defined to be simple macros; their *equiv* value points to the corresponding replacement text.
- *parametric* and *parametric2* identifiers have been defined to be parametric macros; like simple identifiers, their *equiv* value points to the replacement text.

**define** *normal* = 0 *{* ordinary identifiers have *normal* ilk *}*

- **define** *numeric* = 1 *{* numeric macros and strings have *numeric* ilk *}*
- **define**  $simple = 2$  {simple macros have *simple* ilk }
- **define** *parametric* = 3 { parametric macros have *parametric* ilk }
- **define** *parametric2* = 4 { second type of parametric macros have this *ilk* }

<span id="page-7-0"></span>**50\*. Searching for identifiers.** The hash table described above is updated by the *id lookup* procedure, which finds a given identifier and returns a pointer to its index in *byte\_start*. If the identifier was not already present, it is inserted with a given *ilk* code; and an error message is printed if the identifier is being doubly defined.

Because of the way TANGLE's scanning mechanism works, it is most convenient to let *id lookup* search for an identifier that is present in the *buffer* array. Two other global variables specify its position in the buffer: the first character is *buffer* [*id first*], and the last is *buffer* [*id loc −*1]. Furthermore, if the identifier is really a string, the global variable *double chars* tells how many of the characters in the buffer appear twice (namely @@ and ""), since this additional information makes it easy to calculate the true length of the string. The final double-quote of the string is not included in its "identifier," but the first one is, so the string length is  $id\_loc - id\_first - double\_chars - 1$ .

We have mentioned that *normal* identifiers belong to two hash tables, one for their true names as they appear in the WEB file and the other when they have been reduced to their first *unambig length* characters. The hash tables are kept by the method of simple chaining, where the heads of the individual lists appear in the *hash* and *chop hash* arrays. If *h* is a hash code, the primary hash table list starts at *hash* [*h*] and proceeds through *link* pointers; the secondary hash table list starts at *chop hash* [*h*] and proceeds through *equiv* pointers. Of course, the same identifier will probably have two different values of *h*.

The *id lookup* procedure uses an auxiliary array called *chopped id* to contain up to *unambig length* characters of the current identifier, if it is necessary to compute the secondary hash code. (This array could be declared local to *id lookup*, but in general we are making all array declarations global in this program, because some compilers and some machine architectures make dynamic array allocation inefficient.)

*⟨* Globals in the outer block 9 *⟩* +*≡ id first*: 0 *. . buf size* ; *{* where the current identifier begins in the buffer *} id loc*: 0 *. . buf size* ; *{* just after the current identifier in the buffer *} double chars* : 0 *. . buf size* ; *{* correction to length in case of strings *} hash , chop hash* : **array** [0 *. . hash size* ] **of** *sixteen bits* ; *{* heads of hash lists *} chopped\_id*:  $\arctan y$   $[0 \dots \max_id\_length]$  of  $ASCII\_code$ ; {chopped identifier}

**53\*.** Here now is the main procedure for finding identifiers (and strings). The parameter *t* is set to *normal* except when the identifier is a macro name that is just being defined; in the latter case, *t* will be *numeric*, *simple* , *parametric*, or *parametric2* .

**function**  $id\_lookup(t: eight\_bits): name\_pointer; \{ finds current identifier \}$ 

```
label found , not found ;
```

```
var c: eight bits ; { byte being chopped }
  i: 0.. buf_size; {index into buffer }
  h: 0 . . hash size ; { hash code }
  k: 0... max_b \, y \, t \, \text{index} \, \text{ into } \, byte\_mem \, \}w: 0 . . ww − 1; { segment of byte_mem }
  l: 0 \ldots \text{buf\_size}; {length of the given identifier }
  p, q: name_pointer; { where the identifier is being sought }
  s: 0.. max_id\_length; \{index into \, \,chopped_id \}begin l \leftarrow \text{id} \text{-} \text{loc} - \text{id} \text{-} \text{first}; {compute the length }
⟨ Compute the hash code h 54 ⟩;
 ⟨ Compute the name location p 55 ⟩;
if (p = name\_ptr) \vee (t \neq normal) then \langle Update the tables and check for possible errors 57\rangle;
id\_lookup \leftarrow p;
```
**end**;

<span id="page-8-0"></span>

**58\*.** The following routine, which is called into play when it is necessary to look at the secondary hash table, computes the same hash function as before (but on the chopped data), and places a zero after the chopped identifier in *chopped id* to serve as a convenient sentinel.

*⟨* Compute the secondary hash code *h* and put the first characters into the auxiliary array *chopped id* 58\* *⟩ ≡* **begin**  $i \leftarrow id\_first$ ;  $s \leftarrow 0$ ;  $h \leftarrow 0$ ;

**while**  $(i < id\_loc) \land (s < unambig\_length)$  **do begin if**  $(buffer[i] \neq \text{""} \cup \text{``} \cup \text{``}$ **begin if** (strict\_mode  $\vee$  force\_uppercase)  $\wedge$  (buffer [i]  $\geq$  "a") **then** chopped\_id[s]  $\leftarrow$  buffer [i] - '40 **else if** (*¬strict mode ∧ force lowercase* ) *∧* (*buffer* [*i*] *≥* "A") *∧* (*buffer* [*i*] *≤* "Z") **then**  $choped_id[s] \leftarrow buffer[i] + '40$  $\mathbf{else} \text{ } \text{choped\_id}[s] \leftarrow \text{buffer}[i];$  $h \leftarrow (h + h + \text{choped}_i[d[s]) \text{ mod } \text{hash}_\text{size}; \text{ incr}(s);$ **end**;  $incr(i);$ **end**;  $choped_id[s] \leftarrow 0;$ **end** This code is used in section 57. **63\***  $\langle$  Check if *q* conflicts with  $p$  63\* $\rangle \equiv$ 

**begin**  $k \leftarrow byte\_start[q]; s \leftarrow 0; w \leftarrow q \mod ww;$ **while**  $(k < byte\_start[q + ww]) \wedge (s < unambig\_length)$  **do begin**  $c \leftarrow byte\_mem[w, k];$ **if**  $c ≠ "_" ∨ (allow\_underlines \land \neg strict\_mode)$  **then begin if**  $(\textit{strict-mode} \lor \textit{force\_uppercase}) \land (c \geq \texttt{"a"}) \textbf{ then } c \leftarrow c - \hat{40}$ **else if**  $(¬strict-mode ∧ force\_lowercase) ∧ (c ≥ "A") ∧ (c ≤ "Z") then  $c ← c + \sqrt{40}$ ;$ **if** *chopped\_id*  $[s] \neq c$  **then goto** *not\_found*;  $incr(s);$ **end**;  $incr(k);$ **end**; **if**  $(k = byte\_start[q + ww]) ∧ (choped_id[s] ≠ 0)$  **then goto**  $not\_found;$ *print nl*(´!␣Identifier␣conflict␣with␣´); **for**  $k \leftarrow byte\_start[q]$  **to**  $byte\_start[q + ww] - 1$  **do**  $print(xchr[byte\_mem[w, k]]);$ *error*;  $q \leftarrow 0$ ; { only one conflict will be printed, since *equiv*  $[0] = 0$  } *not found* : **end**

This code is used in section 62.

### <span id="page-9-0"></span>134 SEARCHING FOR IDENTIFIERS TANGLE changes for C *§*64

**64\*.** We compute the string pool check sum by working modulo a prime number that is large but not so large that overflow might occur.

 $\text{define } check\_sum\_prime \equiv \frac{'}{'}\frac{'}{'}\frac{'}$ 

*⟨* Define and output a new string of the pool 64\* *⟩ ≡* **begin**  $ilk[p] \leftarrow numeric$ ; {strings are like numeric macros } **if**  $l − \text{double}\_\text{chars} = 2$  **then** { this string is for a single character }  $\text{equiv}[p] \leftarrow \text{buffer}[id\_first + 1] + '10000000000$ **else begin** *{* Avoid creating empty pool files. *}* **if**  $string\_ptr = 256$  **then**  $rewritebin(pool, pool_name);$  $\text{equiv}[p] \leftarrow \text{string\_ptr} + \text{'10000000000}$ ;  $l \leftarrow l - \text{double\_chars} - 1$ ; **if** *l >* 99 **then** *err print*(´!␣Preprocessed␣string␣is␣too␣long´);  $inc(r \cdot (string\_ptr)$ ;  $write(pool, xchr[^{n}0^{n} + l \textbf{div } 10]$ ,  $xchr[^{n}0^{n} + l \textbf{mod } 10]$ );  $\{output the length\}$  $pool\_check\_sum \leftarrow pool\_check\_sum + pool\_check\_sum + l;$ while pool\_check\_sum > check\_sum\_prime do pool\_check\_sum  $\leftarrow$  pool\_check\_sum - check\_sum\_prime;  $i \leftarrow id\_first + 1;$ while  $i < i$ *d*-*loc* do **begin** *write* (*pool , xchr* [*buffer* [*i*]]); *{* output characters of string *}*  $pool\_check\_sum \leftarrow pool\_check\_sum + pool\_check\_sum + pool\_check\_sum + buffer[i];$ while pool\_check\_sum > check\_sum\_prime do pool\_check\_sum  $\leftarrow$  pool\_check\_sum - check\_sum\_prime; **if**  $(buffer[i] = """") \vee (buffer[i] = "@")$  **then**  $i \leftarrow i + 2$ *{* omit second appearance of doubled character *}* **else** *incr* (*i*); **end**; *write ln*(*pool*); **end**; **end** This code is used in section 61.

<span id="page-10-0"></span>

**85\*.** When we come to the end of a replacement text, the *pop level* subroutine does the right thing: It either moves to the continuation of this replacement text or returns the state to the most recently stacked level. Part of this subroutine, which updates the parameter stack, will be given later when we study the parameter stack in more detail.

```
procedure pop level ; { do this when cur byte reaches cur end }
  label exit;
  begin if text[i]{\text{curl}} [cur\_rep1] = 0 then \{ end of macro expansion \}begin if (ilk[cur_name] = parametric) \vee (ilk[cur_name] = parametric2) then
        ⟨ Remove a parameter from the parameter stack 91 ⟩;
     end
  else if text_{int} |cur_{repl}| < module_{flag} then { link to a continuation }
       begin \text{cur\_repl} \leftarrow \text{text\_link}[\text{cur\_repl}]; {we will stay on the same level }
       zo \leftarrow cur_{repl} \mod zz; \ cur_{byte} \leftarrow tok_{start}[cur_{repl}]; \ cur_{end} \leftarrow tok_{start}[cur_{repl} + zz]; return;
       end;
  decr (stack\_ptr); {we will go down to the previous level }
  if stack\_ptr > 0 then
     begin cur\_state \leftarrow stack[stack\_ptr]; zo \leftarrow cur\_repl \textbf{ mod } zz;end;
exit: end;
89* \langle Expand macro a and goto found, or goto restart if no output found 89^*) \equivbegin case ilk [a] of
  normal: begin cur\_val \leftarrow a; a \leftarrow identifier;
     end;
  numeric: begin cur\_val \leftarrow equiv[a] - '10000000000; a \leftarrow number;
     end;
  simple : begin push level(a); goto restart;
     end;
  parametric, parametric2 : begin ⟨Put a parameter on the parameter stack, or goto restart if error
          occurs 90^*;
     push\_level(a); goto restart;
     end;
  othercases confusion(´output´)
  endcases;
  goto found ;
  end
This code is used in section 87.
```
### <span id="page-11-0"></span>136 STACKS FOR OUTPUT TANGLE changes for C  $\S 90$

**90\*.** We come now to the interesting part, the job of putting a parameter on the parameter stack. First we pop the stack if necessary until getting to a level that hasn't ended. Then the next character must be a '('; and since parentheses are balanced on each level, the entire parameter must be present, so we can copy it without difficulty.

*⟨*Put a parameter on the parameter st[ack](#page-12-0), or **goto** *restart* if error occurs 90\* *⟩ ≡* **while**  $(cur\_byte = cur\_end) \wedge (stack\_ptr > 0)$  **do**  $pop\_level;$ **if** (*stack ptr* = 0) *∨* ((*ilk* [*a*] = *parametric*) *∧* (*tok mem*[*zo, cur byte* ] *̸*= "(")) *∨* ((*ilk* [*a*] = *parametric2* ) *∧* (*tok mem*[*zo, cur byte* ] *̸*= "[")) **then begin** *print nl*(´!␣No␣parameter␣given␣for␣´); *print id* (*a*); *error* ; **goto** *restart*; **end**; *⟨* Copy the parameter into *tok mem* 93\* *⟩*; equiv $[name\_ptr] \leftarrow text\_ptr$ ;  $ilk[name\_ptr] \leftarrow simple$ ;  $w \leftarrow name\_ptr \mod ww$ ;  $k \leftarrow byte\_ptr[w]$ ; debug if  $k = max_b \, y \, t \, e \, s$  then  $\text{overflow}(\text{byte\_memory}^*)$ ;  $byte\_mem[w, k] \leftarrow$  "#"[;](#page-10-0)  $incr(k); byte\_ptr[w] \leftarrow k;$ **gubed** *{* this code has set the parameter identifier for debugging printouts *}*

**if**  $name\_ptr > max\_names - ww$  **then**  $overflow('name');$ 

 $byte\_start[name\_ptr + ww] \leftarrow k$ ;  $incr(name\_ptr)$ ;

**if**  $text{ text\_ptr} > max\_text{test} - zz$  **then**  $overflow('text')$ ;

 $text\_link[text{\_\textit{ptr}}] \leftarrow 0; \; \textit{tok}\_\textit{start[text{\_\textit{ptr}} + zz]} \leftarrow \textit{tok}\_\textit{ptr}[z]; \; \textit{incr(text{\_\textit{ptr}})}; \; z \leftarrow \textit{text\_ptr} \mod zz$ This code is used in section 89\*.

<span id="page-12-0"></span>*§*93 TANGLE changes for C STACKS FOR OUTPUT 137

**93\*.** Similarly, a *param* token encountered as we copy a parameter is converted into a simple macro call for *name\_ptr*  $-1$ . Some care is needed to handle cases like  $macro(\#; print(\#')$ ); the # token will have been changed to *param* outside of strings, but we still must distinguish 'real' parentheses from those in strings.

```
\text{define } app\_repl(\texttt{\#}) \equivbegin if tok\_ptr[z] = max\_toks then overflow('token');tok\_mem[z, tok\_ptr[z]] \leftarrow #; incr(tok\_ptr[z]);end
⟨ Copy the parameter into tok mem 93* ⟩ ≡
  bal \leftarrow 1; incr(cur\_byte); {skip the opening '(' or '[' }
  loop begin b \leftarrow \text{tok\_mem}[zo, \text{cur\_byte}]; \text{incr}(\text{cur\_byte});if b = param then store_two_bytes (name_ptr + \hat{\mathcal{T}}77777)
     else begin if b \geq 200 then
          begin app\_repl(b); b \leftarrow tok\_mem[zo, cur\_byte]; incr(cur\_byte);end
       else case b of
          "(": if ilk[a] = parametric then incr(bal);
          ")": if ilk [a] = parametric then
               begin decr (bal);
               if bal = 0 then goto done;
               end;
          "[": if ilk[a] = parametric2 then incr(bal);
          "]": if ilk [a] = parametric2 then
               begin decr (bal);
               if bal = 0 then goto done;
               end;
          "<sup>*</sup>": repeat app\_repl(b); b \leftarrow tok\_mem[zo, cur\_byte]; incr(cur\_byte);until b = "´"; {copy string, don't change bal}
          othercases do nothing
          endcases;
       app\_repl(b);end;
     end;
done :
This code is used in section 90*.
```
## <span id="page-13-0"></span>**105\***  $\langle$  Contribution is  $*$  or  $\angle$  or DIV or MOD  $105^*$  $\rangle \equiv$

 $((t = ident) ∧ (v = 3) ∧ (((out_{\text{...}}[1] = "D") ∧ (out_{\text{...}}[2] = "I") ∧ (out_{\text{...}}[3] = "V")) ∨ (out_{\text{...}}[3] = "V"))$  $((\text{out\_contrib}[1] = "d") \land (\text{out\_contrib}[2] = "i") \land (\text{out\_contrib}[3] = "v") \lor$  $((\text{out\_contrib}[1] = "M") \land (\text{out\_contrib}[2] = "O") \land (\text{out\_contrib}[3] = "D") \lor$  $((\text{out\_contrib}[1] = "m") \land (\text{out\_contrib}[2] = "o") \land (\text{out\_contrib}[3] = "d")))) \lor$  $((t = misc) ∧ ((v = "∗") ∨ (v = "′")))$ 

This code is used in section 104.

**110\***  $\langle$  If previous output was DIV or MOD, goto *bad\_case*  $110^*$   $\equiv$ 

```
if (out ptr = break ptr + 3) ∨ ((out ptr = break ptr + 4) ∧ (out buf [break ptr ] = "␣")) then
   if ((out.buf[out_ptr-3]= "D") \wedge (out.buf[out_ptr-2]= "I") \wedge (out.buf[out_ptr-1]= "V") )\vee((\textit{out\_buf}[\textit{out\_ptr}-3] = "d") \land (\textit{out\_buf}[\textit{out\_ptr}-2] = "i") \land (\textit{out\_buf}[\textit{out\_ptr}-1] = "v")) \lor((\textit{out\_buf}[\textit{out\_ptr}-3] = "M") \land (\textit{out\_buf}[\textit{out\_ptr}-2] = "O") \land (\textit{out\_buf}[\textit{out\_ptr}-1] = "D") \lor((\mathit{out\_buf}[\mathit{out\_ptr}-3]=\texttt{"m"})\wedge(\mathit{out\_buf}[\mathit{out\_ptr}-2]=\texttt{"o"})\wedge(\mathit{out\_buf}[\mathit{out\_ptr}-1]=\texttt{"d"}))\text{ then }goto bad case
```
This code is used in section 107.

<span id="page-14-0"></span>

**114\***  $\langle$  Cases like  $\langle$  and := 114\*)  $\equiv$ 

- $and\_sign:$  **begin**  $out\_contrib[1]$  ← "a";  $out\_contrib[2]$  ← "n";  $out\_contrib[3]$  ← "d";  $send\_out(ident, 3)$ ; **end**;
- $not\text{-}sign: \text{begin } out\text{-}contrib[1] ← "n"; \text{} out\text{-}contrib[2] ← "o"; \text{} out\text{-}contrib[3] ← "t"; \text{} send\text{-}out(ident, 3);$ **end**;

 $set$ *element\_sign*: **begin**  $out\_\text{contrib}[1] \leftarrow$  "i";  $out\_\text{contrib}[2] \leftarrow$  "n";  $send\_\text{out}(ident, 2);$ **end**;

*or\_sign*: **begin**  $out\_contrib[1]$  ← " $\circ$ ";  $out\_contrib[2]$  ← " $\mathbf{r}$ ";  $send\_out(ident, 2)$ ; **end**;

*left\_arrow*: **begin**  $out\_contrib[1] \leftarrow$  ": ";  $out\_contrib[2] \leftarrow$  "=";  $send\_out(str, 2)$ ; **end**;

 $not\_equal:$  **begin**  $out\_contrib[1] \leftarrow$  "<";  $out\_contrib[2] \leftarrow$  ">";  $send\_out(str, 2)$ ; **end**;

 $less\_or\_equal$ : **begin**  $out\_contrib[1] \leftarrow$  "<";  $out\_contrib[2] \leftarrow$  "=";  $send\_out(str, 2)$ ; **end**;

 $\mathbf{g} \text{reater\_or\_equal}$ : **begin**  $\text{out\_contrib}[1] \leftarrow \text{``>''}; \text{ out\_contrib}[2] \leftarrow \text{``=''}; \text{ send\_out}(\text{str}, 2);$ **end**;

 $equivalence\_sign: \textbf{begin} \text{ } out\_contrib[1] \leftarrow \text{ } "="; \text{ } out\_contrib[2] \leftarrow \text{ } "="; \text{ } send\_out(str, 2);$ **end**;

*double\_dot*: **begin**  $out\_contrib[1] \leftarrow$  ".";  $out\_contrib[2] \leftarrow$  ".";  $send\_out(str, 2)$ ; **end**;

This code is used in section 113.

**116\*.** Single-character identifiers represent themselves, while longer ones appear in *byte mem*. All must be converted to lowercase, with underlines removed. Extremely long identifiers must be chopped.

define  $up\_to(\#) \equiv #-24, #-23, #-22, #-21, #-20, #-19, #-18, #-17, #-16, #-15, #-14, #-13,$  $\sharp -12, \sharp -11, \sharp -10, \sharp -9, \sharp -8, \sharp -7, \sharp -6, \sharp -5, \sharp -4, \sharp -3, \sharp -2, \sharp -1, \sharp$ *⟨* Cases related to identifiers 116\* *⟩ ≡* "A",  $up\_to$  ("Z"): **begin if** *force\_lowercase* **then**  $out\_contrib[1] \leftarrow cur\_char + 70$  $\textbf{else}~out\_contrib[1] \leftarrow cur\_char;$ *send out*(*ident,* 1); **end**; "a",  $up\_to$  ("z"): **begin if** *force\_uppercase* **then**  $out\_contrib[1] \leftarrow cur\_char - 740$  $\textbf{else}~out\_contrib[1] \leftarrow cur\_char;$ *send out*(*ident,* 1); **end**; *identifier*: **begin**  $k \leftarrow 0$ ;  $j \leftarrow byte\_start[cur\_val]$ ;  $w \leftarrow cur\_val \mod ww$ ; **while**  $(k < max_id_length) \land (j < byte.start[cur_val + ww])$  **do begin**  $\text{incr}(k)$ ;  $\text{out\_contrib}[k] \leftarrow \text{byte\_mem}[w, j]$ ;  $\text{incr}(j)$ ; **if**  $force\_uppercase \land (out\_contrib[k] ≥ "a")$  **then**  $out\_contrib[k] ← out\_contrib[k] − '40$ **else if**  $force\_lowercase \land (out\_contrib[k] \leq "Z")$  **then**  $out\_contrib[k] \leftarrow out\_contrib[k] + '40$ **else if**  $\neg$ *allow\_underlines*  $\land$  (*out\_contrib* [*k*] = "\_") **then** *decr*(*k*); **end**; *send out*(*ident, k*); **end**; This code is used in section 113.

<span id="page-15-0"></span>**119\*.** In order to encourage portable software, TANGLE complains if the constants get dangerously close to the largest value representable on a 32-bit computer  $(2^{31} – 1)$ .

**define** *digits ≡* "0"*,* "1"*,* "2"*,* "3"*,* "4"*,* "5"*,* "6"*,* "7"*,* "8"*,* "9"

```
⟨ Cases related to constants, possibly leading to get fraction or reswitch 119* ⟩ ≡
digits: \textbf{begin} \space n \leftarrow 0;\mathbf{repeat} \ \textit{cur\_char} \leftarrow \textit{cur\_char} - \texttt{"0"};if n \geq 71463146314 then err\_print('!\cup\text{Constant}\cup\text{too}\cup\text{big')else n \leftarrow 10 * n + \text{cur\_char};
      cur\_char \leftarrow get\_output;until (cur\_char > "9") ∨ (cur\_char < "0");
  send\_val(n); k \leftarrow 0;if cur\_char = "e" then cur\_char \leftarrow "E";if cur\_char = "E" then goto get\_fractionelse goto reswitch ;
  end;
check sum: send val(pool check sum);
\textit{octal}: \text{begin } n \leftarrow 0; \text{ \textit{cur}\_}char \leftarrow "0";\mathbf{repeat} \ \textit{cur\_char} \leftarrow \textit{cur\_char} - "0";if n \geq 10000000000 then err\_print('!\cup Constant\cup too\cup big')else n \leftarrow 8 * n + \text{cur\_char};
     cur\_char \leftarrow get\_output;until (cur\_char > "7") ∨ (cur\_char < "0");
  send\_val(n); goto reswitch;
  end;
hex: begin n \leftarrow 0; cur_char \leftarrow "0";
  repeat if cur\_char \geq "A" then cur\_char \leftarrow cur\_char + 10 - "A"else cur\_char \leftarrow cur\_char - "0";if n \geq "40000000 then err\_print('! \cup Constant \cup too \cup big')else n \leftarrow 16 * n + \text{cur\_char};
     cur\_char \leftarrow get\_output;until (cur\_char > "F") ∨ (cur\_char < "0") ∨ ((cur\_char > "9") ∧ (cur\_char < "A"));send\_val(n); goto result;
  end;
number : send val(cur val);
".": begin k \leftarrow 1; out\_contrib[1] \leftarrow "."; cur\_char \leftarrow get\_output;
  if cur\_char = "." then
     begin out\_{contr}b[2] \leftarrow "."; send\_out(str, 2);
     end
  else if (cur\_char > "0") \land (cur\_char < "9") then goto get\_fractionelse begin send out(misc, "."); goto reswitch ;
        end;
  end;
This code is used in section 113.
```
<span id="page-16-0"></span>

**157\*.** The evaluation of a numeric expression makes use of two variables called the *accumulator* and the *next sign*. At the beginning, *accumulator* is zero and *next sign* is +1. When a + or − is scanned, *next sign* is multiplied by the value of that sign. When a numeric value is scanned, it is multiplied by *next sign* and added to the *accumulator*, then *next\_sign* is reset to  $+1$ .

 $\text{define } \text{add}_\_in(\texttt{\#}) \equiv$ **begin**  $accumulator \leftarrow accumulator + next\_sign * (\textbf{\#}); next\_sign \leftarrow +1;$ **end procedure** *scan numeric*(*p* : *name pointer* ); *{* defines numeric macros *}* **label** *reswitch , done* ; **var** *accumulator* : *integer* ; *{* accumulates sums *}*  $next\_sign: -1$ .. +1; {sign to attach to next value } *q*: *name pointer* ; *{* points to identifiers being evaluated *} val* : *integer* ; *{* constants being evaluated *}* **begin** *⟨* Set *accumulator* to the value of the right-hand side 158\* *⟩*; **if** *abs* (*accumulator* ) *≥* ´*10000000000* **then**  $\begin{aligned} \textbf{begin} & \textit{error}(f \cdot \textbf{1}_{\Box} \textbf{Value}_{\Box} \textbf{too}_{\Box} \textbf{big} : \Box f \text{.} & \textit{accumulator}: 1); \textit{accumulator} \leftarrow 0; \end{aligned}$ **end**;  $equiv[$   $p \rightarrow$  *accumulator* +  $\hat{i}$  *10000000000*; { name *p* now is defined to equal *accumulator* } **end**; **158\***  $\langle$  Set *accumulator* to the value of the right-hand side  $158^*$   $\equiv$  $accumulator \leftarrow 0$ ;  $next\_sign \leftarrow +1$ ; **loop begin**  $next\_control \leftarrow get\_next;$ *reswitch* : **case** *next control* **of** *digits* : **begin** *⟨* Set *val* to value of decimal constant, and set *next control* to the following token 160 *⟩*; *add in*(*val*); **goto** *reswitch* ; **end**; *octal*: **begin**  $\langle$  Set *val* to value of octal constant, and set *next control* to the following token 161  $\rangle$ ; *add in*(*val*); **goto** *reswitch* ; **end**; *hex*: **begin**  $\langle$  Set *val* to value of hexadecimal constant, and set *next control* to the following token 162  $\rangle$ ; *add in*(*val*); **goto** *reswitch* ; **end**; *identifier*: **begin**  $q \leftarrow id\_lookup(normal);$ **if**  $ilk[q] \neq numeric$  **then begin**  $next-control \leftarrow$  "\*"; **goto**  $resultch$ ; {leads to error} **end**; *add in*(*equiv* [*q*] *−* ´*10000000000* ); **end**; " $+$ ": *do\_nothing*; "−": *next sign ← −next sign*; *format, definition, module name , begin Pascal , new module* : **goto** *done* ; ";": *err print*(´!␣Omit␣semicolon␣in␣numeric␣definition´); **othercases** *⟨* Signal error, flush rest of the definition 159 *⟩* **endcases**; **end**; *done* : This code is used in section 157\*.

#### <span id="page-17-0"></span>**165\*.**

**procedure** *scan repl*(*t* : *eight bits* ); *{* creates a replacement text *}* **label** *continue , done , found , reswitch* ; **var** *a*: *sixteen bits* ; *{* the current token *} b*: *ASCII code* ; *{* a character from the buffer *} bal* : *eight bits* ; *{* left parentheses minus right parentheses *}* **begin**  $bal \leftarrow 0$ ; **loop begin** *continue*:  $a \leftarrow get\_next;$ **case** *a* **of** "(": **if**  $t = parametric$  **then**  $incr(bal)$ ; ")": **if**  $t = parametric$  **then if**  $bal = 0$  **then**  $err\_print('!\_Extra_{\Box})')$ **else** *decr* (*bal*); "[": **if**  $t = parametric2$  **then**  $incr(bal)$ ; "]": **if** *t* = *parametric2* **then if**  $bal = 0$  **then**  $err\_print('!\sqcup \text{Extra} \sqcup')$ **else** *decr* (*bal*); "´": *⟨* Copy a string from the buffer to *tok mem* 168 *⟩*; "#": **if**  $(t = parametric) \vee (t = parametric2)$  **then**  $a \leftarrow param$ ; *⟨*In cases that *a* is a non-ASCII token (*identifier* , *module name* , etc.), either process it and change *a* to a byte that should be stored, or **goto** *continue* if *a* should be ignored, or **goto** *done* if *a* signals the end of this replacement text 167 *⟩* **othercases** *do nothing* **endcases**;  $app\_repl(a);$  {store *a* in *tok\_mem* } **end**; *done: next\_control*  $\leftarrow a$ ;  $\langle$  Make sure the parentheses balance 166<sup>\*</sup>); **if**  $text{ text\_ptr} > max\_text{s} - zz$  **then**  $overflow('text');$  $cur\_repl\_text \leftrightarrow text\_ptr; \; tok\_start[text\_ptr + zz] \leftarrow tok\_ptr[z]; \; incr(text\_ptr);$ **if**  $z = zz - 1$  **then**  $z \leftarrow 0$  **else** *incr*(*z*); **end**; **166\***  $\langle$  Make sure the parentheses balance  $166^*$   $\equiv$ **if** *bal >* 0 **then if** *t* = *parametric* **then begin if**  $bal = 1$  **then**  $err\_print('!\cup\text{Missing}\cup)')$  $else \text{ } err\_print('!\cup \text{Missing}\cup \text{'}, \text{ }bal:1, \text{ } \cup \text{ } 's');$ **while** *bal >* 0 **do begin**  $app\_repl("")$ ;  $decr(bal);$ **end**; **end else begin if**  $bal = 1$  **then**  $err\_print('!\cup\text{Missing}\cup\text{]}')$  $else \text{ } err\_print('!\cup \text{Missing}\cup \text{'}, \text{ }bal:1,\text{ } \cup \text{ } s');$ **while** *bal >* 0 **do begin** *app repl*("]"); *decr* (*bal*); **end**; **end** This code is used in section 165\*.

<span id="page-18-0"></span>*§*171 TANGLE changes for C SCANNING A MODULE 143 **173\***  $\langle$  Scan the definition part of the current module  $173^*$   $\equiv$  $next\_control \leftarrow 0;$ **loop begin** *continue*: **while**  $next\_control \leq format$  **do**  $\text{begin }$  *next\_control*  $\leftarrow$  *skip\_ahead*; **if**  $next\_control = module\_name$  **then begin** *{* we want to scan the module name too *}*  $loc \leftarrow loc - 2; next\_control \leftarrow get\_next;$ **end**; **end**; **if**  $next-control \neq definition$  **then goto** *done*;  $next_{control} \leftarrow get_{next}$ ; { get identifier name } **if**  $next\_control \neq identifier$  **then begin** *err print*(´!␣Definition␣flushed,␣must␣start␣with␣´*,* ´identifier␣of␣length␣>␣1´); **goto** *continue* ; **end**;  $next\_control \leftarrow get\_next;$  {get token after the identifier } **if**  $next\_control = "-"$  **then begin** *scan numeric*(*id lookup*(*numeric*)); **goto** *continue* ; **end else if**  $next\_control = equivalence\_sign$  **then begin** *define macro*(*simple* ); **goto** *continue* ; **end else**  $\langle$  If the next text is  $\langle$  (#)==' or  $\langle$  [#]==', call *define\_macro* and **goto** *continue* 174\*); *err print*(´!␣Definition␣flushed␣since␣it␣starts␣badly´); **end**; *done* : This code is used in section 172.

<span id="page-19-0"></span>144 SCANNING A MODULE TANGLE changes for C  $\S 174$ 

```
174* \langle If the next text is \langle (#)==' or \langle [#]==', call define_macro and goto continue 174*) \equivif next\_control = "("then"\text{begin } next_control \leftarrow get_next;
     if next\_control = "#" then
        \mathbf{begin} regrin \textit{next}_\textit{control} \leftarrow \textit{get}_\textit{next};if next\_control = ")" then
           \text{begin } next_control \leftarrow get_next;
           if next\_control = "-" then
             begin err print(´!␣Use␣==␣for␣macros´); next control ← equivalence sign;
             end;
           if next_{\text{control}} = equivalence\_sign then
             begin define macro(parametric); goto continue ;
             end;
           end;
        end;
     end
  else if next\_control = "[' thenbegin next\_control \leftarrow get\_next;if next\_control = "#" then
           \text{begin } next_control \leftarrow get_next;
          if next\_control = "]</math> " then\mathbf{begin} new next_control \leftarrow get_next;
             \mathbf{if} \ \mathit{next\_control} = \texttt{""} = \texttt{then}begin err print(´!␣Use␣==␣for␣macros´); next control ← equivalence sign;
                end;
             if rol = equivalence\_sign then
                begin define macro(parametric2 ); goto continue ;
                end;
             end;
           end;
        end
This code is used in section 173*.
```
<span id="page-20-0"></span>*§*179 TANGLE changes for C DEBUGGING 145

**179\*. Debugging.** The Pascal debugger with which TANGLE was developed allows breakpoints to be set, and variables can be read and changed, but procedures cannot be executed. Therefore a '*debug help*' procedure has been inserted in the main loops of each phase of the program; when *ddt* and *dd* are set to appropriate values, symbolic printouts of various tables will appear.

The idea is to set a breakpoint inside the *debug help* routine, at the place of '*breakpoint*:' below. Then when *debug help* is to be activated, set *trouble shooting* equal to *true* . The *debug help* routine will prompt you for values of *ddt* and *dd*, discontinuing this when  $ddt \leq 0$ ; thus you type  $2n + 1$  integers, ending with zero or a negative number. Then control either passes to the breakpoint, allowing you to look at and/or change variables (if you typed zero), or to exit the routine (if you typed a negative value).

Another global variable, *debug cycle* , can be used to skip silently past calls on *debug help*. If you set *debug cycle >* 1, the program stops only every *debug cycle* times *debug help* is called; however, any error stop will set *debug\_cycle* to zero.

 $\text{define } \textit{term\_in} \equiv \textit{stdin}$ 

*⟨* Globals in the outer block 9 *⟩* +*≡* **debug** *trouble shooting* : *boolean*; *{* is *debug help* wanted? *} ddt*: *integer* ; *{* operation code for the *debug help* routine *} dd* : *integer* ; *{* operand in procedures performed by *debug help } debug cycle* : *integer* ; *{* threshold for *debug help* stopping *} debug skipped* : *integer* ; *{* we have skipped this many *debug help* calls *}* **gubed**

180<sup>\*</sup>. The debugging routine needs to read from the user's terminal.

*⟨* Set initial values 10 *⟩* +*≡* **debug** *trouble\_shooting*  $\leftarrow$  *true*; *debug\_cycle*  $\leftarrow$  1; *debug\_skipped*  $\leftarrow$  0; *trouble\_shooting*  $\leftarrow$  *false*; *debug\_cycle*  $\leftarrow$  99999; { use these when it almost works } **gubed**

### <span id="page-21-0"></span>146 THE MAIN PROGRAM TANGLE changes for C *§*182

**182\*. The main program.** We have defined plenty of procedures, and it is time to put the last pieces of the puzzle in place. Here is where TANGLE starts, and where it ends.

**begin** *initialize* ; *⟨*Initialize the input system 134 *⟩*; *print*(*banner* ); *{* print a "banner line" *} print ln*(*version string* ); *⟨*Phase I: Read all the user's text and compress it into *tok mem* 183 *⟩*; **stat for**  $ii \leftarrow 0$  **to**  $zz - 1$  **do**  $max\_tok\_ptr[i] \leftarrow tok\_ptr[i];$ **tats** *⟨*Phase II: Output the contents of the compressed tables 112 *⟩*; **if**  $string\_ptr > 256$  **then**  $\langle$  Finish off the string pool file 184 $\rangle$ ; **stat** *⟨*Print statistics about memory usage 186 *⟩*; **tats** *{* here files should be closed if the operating system requires it *} ⟨*Print the job *history* 187 *⟩*; *new line* ; **if** (*history*  $\neq$  *spotless*) ∧ (*history*  $\neq$  *harmless\_message*) **then** *uexit*(1) **else** *uexit*(0); **end**.

<span id="page-22-0"></span>

```
188*. System-dependent changes. Parse a Unix-style command line.
  define p(long-options[option_index].name, \textbf{\#}) = 0)⟨ Define parse arguments 188* ⟩ ≡
procedure parse arguments ;
  const n\text{-}options = 9; \{ Pascal won't count array lengths for us. \}var long options : array [0 . . n options ] of getopt struct;
     getopt return val : integer ; option index : c int type ; current option: 0 . . n options ; len: integer ;
  begin \langle Define the option table 190^*;
  unambig_length \leftarrow def_ unambig length;repeat getopt_return_val \leftarrow getopt_long_only(argc, argv, '', long_options, address_of(option_index));
    if qetopt\_return\_val = -1 then
       begin do nothing ; {End of arguments; we exit the loop below. }
       end
    else if \text{getopt-return\_val} = "?" then
         begin usage (my name );
         end
       else if argument is (´help´) then
           begin usage help(TANGLE HELP, nil);
           end
         else if argument is (´version´) then
              begin print version and exit(banner , nil, ´D.E.␣Knuth´, nil);
              end
            else if argument is (´mixedcase´) then
                begin force\_uppercase \leftarrow false; force\_lowercase \leftarrow false;
                end
              else if argument is (´uppercase´) then
                   begin force\_uppercase \leftarrow true; force\_lowercase \leftarrow false;
                   end
                else if argument is (´lowercase´) then
                     begin force\_uppercase \leftarrow false; force\_lowercase \leftarrow true;
                     end
                   else if argument is (´underlines´) then
                       begin allow\_underlines \leftarrow true;end
                     else if argument is (´strict´) then
                          begin strict mode ← true ;
                          end
                       else if argument is (´loose´) then
                            begin strict \rightarrow false;
                            end
                          else if argument is (´length´) then
                               begin len \leftarrow \text{atoi}(\text{optarg});
                               if (len ≤ 0) ∨ (len > max_id_length) then len ← max_id_length;unambig_length \leftarrow len;end; {Else it was a flag; getopt has already done the assignment. }
  until \text{getopt\_return\_val} = -1;
  ⟨ Handle file name arguments 189* ⟩
  end;
This code is used in section 2*.
```
### <span id="page-23-0"></span>148 SYSTEM-DEPENDENT CHANGES TANGLE changes for C *§*189

**189\*.** Now *optind* is the index of first non-option on the command line.

*⟨* Handle file name arguments 189\* *⟩ ≡* **if** (*optind* + 1 *> argc*) *∨* (*optind* + 3 *< argc*) **then begin** *write ln*(*stderr , my name ,* ´:␣Need␣one␣to␣three␣file␣arguments.´); *usage* (*my name* ); **end**; *{* Supply ".web" and ".ch" extensions if necessary. *}*  $web_name \leftarrow extend\_filename(cmdline(optind), \text{`web'});$ **if**  $\text{optind} + 2 \leq \text{argc}$  **then begin** *{* ´−´ is shortcut for an empty changefile. *}* **if**  $strcmp(char_to\_string($ <sup>−−</sup> $)$ </sup>*,*  $cmdline($ *optind* + 1))  $\neq$  0 **then**  $chg_name \leftarrow extend\_filename(cmdline(optind + 1), \text{`ch'});$ **end**; **if**  $optind + 3 = \text{argc}$  **then begin** *{* User has provided an explicit Pascal output file, possibly with path. *}*  $pascal_name \leftarrow extend$  *filename* (*cmdline* (*optind* + 2)*, char-to-string* (´p´));  $pool_name \leftarrow extend\_filename(remove\_suffix(pascal_name), \text{'}pool');$  $pool_name \leftarrow extend\_filename(remove\_suffix(pascal_name), \text{'}pool');$  $pool_name \leftarrow extend\_filename(remove\_suffix(pascal_name), \text{'}pool');$ **end else begin** *{* Change ".web" to ".p" and ".pool" and use the current directory. *}*  $pascal_name \leftarrow baseline{\text{-}change\_change\_suffix(web_name, \cdot, web^{\text{-}}, p^{\text{-}});}$  $pool_name \leftarrow baseline{\text{-}change{\text{-}}suffix(web{\text{-}}name{\text{-}}{\text{-}}{}\\web^{\text{-}}{\text{-}}{}\\web^{\text{-}}{\text{-}};$ **end**; This code is used in section 188\*.

**190\*.** Here are the opt[ions](#page-22-0) we all[ow.](#page-24-0) [The](#page-24-0) fi[rst](#page-24-0) is [one](#page-24-0) of t[he st](#page-24-0)andard GNU options.

```
⟨ Define the option table 190* ⟩ ≡
  current\_option \leftarrow 0; long\_options[current\_option].name \leftarrow 'help';long\_options[current\_option].has\_arg \leftarrow 0; long\_options[current\_option].flag \leftarrow 0;long\_\textit{options} [current_option].val \leftarrow 0; incr (current_option);
See also sections 191*, 192*, 193*, 194*, 195*, 196*, 197*, 198*, and 199*.
This code is used in section 188*.
```
**191\*.** Another of the standard options.

*⟨* Define the option table 190\* *⟩* +*≡*  $long\_options$  [*current\_option*]*.name*  $\leftarrow$   $\lceil$  version $\lceil$ ; *long\_options* [*current\_option*]*.has\_arg*  $\leftarrow$  0;  $long\_options$  [*current\_option*]*.flag*  $\leftarrow 0$ ; *long\_options* [*current\_option*]*.val*  $\leftarrow 0$ ; *incr* (*current\_option*);

**192\*.** Use all mixed case.

*⟨* Define the option table 190\* *⟩* +*≡*  $long-options[current\_option].name \leftarrow$   $\lceil \text{mixedcase} \rceil$ ;  $long\_options[current\_option].has\_arg \leftarrow 0$ ;  $long\_options$  [ $current\_option$ ]*.* $flag \leftarrow 0$ ;  $long\_options$  [ $current\_option$ ]*.val*  $\leftarrow 0$ ;  $incr$  ( $current\_option$ );

**193\*.** Use all uppercase.

*⟨* Define the option table 190\* *⟩* +*≡*  $long\_options$  [*current\_option*]*.name*  $\leftarrow$   ${\it 'uppercase'};$   $long\_options$  [*current\_option*]*.has\_arg*  $\leftarrow 0;$  $\langle \textit{long}_\textit{} \textit{out} | \textit{out} | \textit{in} \rangle$   $\langle \textit{long}_\textit{} \textit{out} | \textit{out} | \textit{out} \rangle$   $\langle \textit{out} | \textit{out} | \textit{out} \rangle$ ;

**194\*.** Use all lowercase.

*⟨* Define the option table 190\* *⟩* +*≡*  $long-options[current\_option].name \leftarrow 'lowercase'; long\_options[current\_option].has\_arg \leftarrow 0;$  $long\_options$  [current\_option].  $flag \leftarrow 0$ ;  $long\_options$  [current\_option].  $val \leftarrow 0$ ;  $incr$  (current\_option);

<span id="page-24-0"></span>

**195\*.** Allow underlines.

*⟨* Define the option table [190](#page-23-0)\* *⟩* +*≡*  $long\_options$  [*current\_option*]*.name*  $\leftarrow$  ´underlines´; *long\_options* [*current\_option*]*.has\_arg*  $\leftarrow 0$ ;  $long\_{optim}$  [*current\_option*]*.flag*  $\leftarrow 0$ ; *long\_options* [*current\_option*]*.val*  $\leftarrow 0$ ; *incr* (*current\_option*);

**196\*.** Strict comparison[s.](#page-23-0)

*⟨* Define the option table 190\* *⟩* +*≡*  $long\rightarrow$   $points[current\_\textit{option}]$ *.name*  $\leftarrow$   $`strict'; long\_\textit{option}[current\_\textit{option}]$ *.has*  $arg \leftarrow 0;$  $long\_options$  [ $current\_option$ ]*.* $flag \leftarrow 0$ ;  $long\_options$  [ $current\_option$ ]*.val*  $\leftarrow 0$ ;  $incr$  ( $current\_option$ );

**197\*.** Loose comparison[s.](#page-23-0)

*⟨* Define the option table 190\* *⟩* +*≡*  $long-options$  [*current\_option*]*.name*  $\leftarrow$  ´loose´; *long\_options* [*current\_option*]*.has\_arg*  $\leftarrow 0$ ;  $long_$ <sup>*options*</sup> $|current_$ *option* $|$ *.flag*  $\leftarrow 0$ ;  $long_$ *options* $|current_$ *option* $|$ *.val*  $\leftarrow 0$ ;  $|iner(current_$ );

**198\*.** Loose comparison[s.](#page-23-0)

*⟨* Define the option table 190\* *⟩* +*≡*  $long\rightarrow$   $1;$   $long\rightarrow$   $1;$   $long\rightarrow$   $1;$   $long\rightarrow$   $1;$   $long\rightarrow$   $1;$  $long\_options[current\_option]$ *.flag*  $\leftarrow 0$ ;  $long\_options[current\_option]$ *.val*  $\leftarrow 0$ ; *incr*(*current\_option*);

**199\*.** An element with all zeros always ends the list.

*⟨* Define the option table 190\* *⟩* +*≡*  $long\_options$  [*current\_option*]*.name*  $\leftarrow 0$ ; *long\_options* [*current\_option*]*.has\_arg*  $\leftarrow 0$ ;  $long\_options[current\_option].flag \leftarrow 0; long\_options[current\_option].val \leftarrow 0;$ 

**200\*.** Global filenames.

*⟨* Globals in the outer block 9 *⟩* +*≡ web name , chg name , pascal name , pool name* : *const c string* ; *force uppercase , force lowercase , allow underlines , strict mode* : *boolean*;  $unambig_length: 0... max_id_length;$ 

<span id="page-25-0"></span>150 **INDEX** 

201\* Index. Here is a cross-reference table for the TANGLE processor. All modules in which an identifier is used are listed with that identifier, except that reserved words are indexed only when they appear in format definitions, and the appearances of identifiers in module names are not indexed. Underlined entries correspond to where the identifier was declared. Error messages and a few other things like "ASCII code" are indexed here too.

The following sections were changed by the change file: 1, 2, 8, 12, 17, 20, 21, 22, 24, 26, 28, 31, 34, 38, 47, 50, 53, 58, 63, 64, 85, 89, 90, 93, 105, 110, 114, 116, 119, 157, 158, 165, 166, 173, 174, 179, 180, 182, 188, 189, 190, 191, 192, 193, 194, 195, 196, 197, 198, 199, 200, 201. -help:  $190^*$ buf size:  $8^*$  27,  $28^*$  31,  $50^*$  53, 124, 126, 127,  $-length: 198*$ 128, 132. buffer:  $27, 28, 31, 32, 50, 53, 54, 56, 57, 58, 61,$ 

 $-$ loose:  $197*$  $-$ lowercase:  $194*$  $-mixedcase: 192*$  $-$ strict:  $196*$  $-$ underlines:  $195*$  $-$ uppercase:  $193*$  $-version: 191*$ Od is ignored in Pascal text: 167. Of is ignored in Pascal text:  $167$ . Op is ignored in Pascal text:  $167$ . *a*:  $\frac{74}{9}, \frac{87}{9}, \frac{165}{9}$ abs:  $103, 157$ \*  $accumulator: \frac{157}{158}, \frac{158}{159}.$  $add\_in: 157^* 158^*$  $address\_of: 188*$ allow\_underlines: 58,\* 63,\* 116,\* 188,\* 200\* Ambiguous prefix: 69. and\_sign:  $15, 114*$ *app*: **99**, 101, 102, 103, 111. app\_repl:  $93$ <sup>\*</sup>, 165<sup>\*</sup>, 166<sup>\*</sup>, 167, 168, 169. *app\_val*: <u>99</u>, 103, 111. argc: 188\* 189\*  $argument_is: 188*$ argv:  $2^*$  188\* ASCII code: 11, 72. *ASCIL*code: 11, 12, 13, 27, 28, 38, 50, 65, 94,  $95, 100, 126, 139, 141, 165*$ atoi:  $188*$ b:  $87, 97, 165$ \*  $bad\_case: 107, 109, 110*$ *bal*: <u>87</u>, 93<sup>\*</sup>, 141, 142, 165<sup>\*</sup>, 166<sup>\*</sup> banner:  $1, 182, 188$ <sup>\*</sup>  $basename\_change\_suffix: 189*$ begin:  $3$ . *begin\_comment:* 72, 76, 121, 139, 147. begin\_Pascal: 139, 156, 158, 167, 175. boolean:  $28, 29, 124, 127, 143, 179, 200$ \* *brace\_level*:  $82, 83, 98, 121$ . break\_ptr:  $94, 95, 96, 97, 98, 101, 102, 106, 107,$  $109, 110, 111, 122.$ breakpoint:  $179$ <sup>\*</sup>,  $181$ .

64,\* 127, 129, 131, 132, 133, 134, 135, 137, 138, 140, 141, 142, 145, 147, 148, 149, 150, 153, 154, 167, 168, 169, 181. byte\_field:  $\frac{78}{5}$ , 79. byte\_mem:  $37, 38, 39, 40, 41, 48, 49, 53, 56, 61,$ 63, 66, 67, 68, 69, 75, 87, 90, 113, 116\* byte\_ptr:  $39, 40, 42, 61, 67, 90$ \* 91, 186. byte\_start:  $37, 38, 39, 40, 42, 49, 50, 56, 61, 63,$ 67, 68, 75, 78, 81, 90, 116, 143.  $53$ <sup>\*</sup>, 66, 69, 139, 140, 141, 145  $\overline{c}$ :  $c\_int\_type: 188*$ Can't output ASCII code n: 113. *carriage\_return:*  $15, 17, 28$ \* Change file ended...:  $130, 132, 137$ . Change file entry did not match: 138. change\_buffer: 126, 127, 128, 131, 132, 138.  $change\_changing: \underline{125}, 132, 134, 137.$ *change\_file*:  $2, \frac{2}{3}, \frac{23}{4}, \frac{24}{32}, \frac{124}{126}, \frac{129}{130}, \frac{130}{6}$ 132, 137. *change\_limit:* 126, 127, 128, 131, 132, 136, 138. changing: 32, 124, 125, 126, 128, 132, 134, 135, 138. *char*:  $12^{*}$  14.  $char\_to\_string: 189*$ check\_break: 97, 101, 102, 103, 111.  $check\_change: 132, 136.$  $check\_sum$ : 72, 76, 119, 139.  $check\_sum\_prime$ : 64\* *chg\_name*:  $24$ <sup>\*</sup>,  $189$ <sup>\*</sup>,  $200$ <sup>\*</sup> chop\_hash:  $50$ <sup>\*</sup>, 52, 60, 62. chopped\_id:  $50^*$ , 53\*, 58\*, 63\* *chr*:  $12^*$ ,  $13$ ,  $17^*$ ,  $18$ .  $cmdline: 189*$  $compress: 147.$ confusion:  $35, 89$ <sup>\*</sup>  $const_c\_string: 200*$ Constant too big:  $119*$ *continue*:  $\frac{5}{9}$ , 113, 128, 129, 165, 167, 172, 173, 174\*  $control\_code: 139, 140, 143, 150.$  $control{\_}text{:}139, 150.$  $count: 69.$ 

cur\_byte:  $78, 79, 83, 84, 85, 87, 90, 93$ \* cur\_char:  $113, 116, 117, 119, 120$ . cur\_end:  $78, 79, 83, 84, 85, 87, 90$ \*  $cur_{mod}: 78, 79, 83, 84, 87.$  $cur\_module: \quad \underline{143}, \; 151, \; 167, \; 175.$ *cur\_name*: 78, 79, 83, 84, 85\*  $cur\_repl$ : 78, 79, 80, 83, 84, 85\*  $cur\_repl\_text$ :  $\underline{164}$ ,  $165$ ,  $170$ ,  $175$ ,  $178$ .  $cur\_state: 79, 84, 85*$ cur\_val:  $86, 87, 89, 116, 119, 121$ . current\_option: 188,\* 190,\* 191,\* 192,\* 193,\* 194,\* 195,\* 196,\* 197,\* 198,\* 199\* 145.  $d$ :  $dd: \frac{179}{151}.$ ddt:  $179$ <sup>\*</sup>, 181. debug:  $\frac{3}{4}$ ,  $\frac{4}{30}$ ,  $\frac{31}{14}$ ,  $\frac{74}{13}$ ,  $\frac{87}{10}$ ,  $\frac{90}{11}$ ,  $\frac{145}{145}$ ,  $\frac{179}{179}$  $180$ <sup>\*</sup>, 181. debug\_cycle:  $31^*$  179<sup>\*</sup> 180<sup>\*</sup> 181. debug\_help:  $\frac{30}{31}$ ,  $\frac{31}{5}$ , 87, 145, 179, 181. debug\_skipped:  $31^* 179^* 180^* 181$ . decr:  $6, 28, 85, 91, 93, 99, 116, 121, 142, 148,$  $153, 165$ <sup>\*</sup>,  $166$ <sup>\*</sup>  $def\_unambig\_length: \quad \underline{8}; \; 188*$ define\_macro:  $170, 173, 174$ \* *definition*:  $139, 156, 158, 167, 173$ <sup>\*</sup> Definition flushed...:  $173$ <sup>\*</sup> digits:  $119^*$ ,  $158^*$ do\_nothing:  $\underline{6}$ , 93,\*102, 113, 145, 158,\*165,\*188.\* done:  $\frac{5}{9}$ , 87, 93, 128, 129, 140, 145, 153, 154, 157,  $158$ <sup>\*</sup>,  $159$ ,  $165$ <sup>\*</sup>,  $167$ ,  $172$ ,  $173$ <sup>\*</sup> Double @ sign missing: 149. double\_chars:  $\underline{50}$ , 64, 143, 149. double\_dot:  $72, 114, 147$ .  $EBCDIC: 115.$ eight\_bits: 37, 38\* 53\* 82, 87, 95, 101, 113, 139, 140, 141, 145, 156, 165, 170.  $else: 7.$ end: 3, 7.  $end_{comment}$ :  $\frac{72}{76}$ , 76, 121, 139, 147. *end\_field*:  $78, 79$ . end\_of\_definition:  $156, 159$ . endcases: 7. eof:  $28^*$  $\mathit{eoln}: 28$ <sup>\*</sup> *equal*: 66, 67, 68. equiv: 37,  $38$ <sup>\*</sup>, 47<sup>\*</sup>, 48, 50<sup>\*</sup>, 60, 62, 63<sup>\*</sup>, 64<sup>\*</sup>, 67, 84, 88, 89, 90, 157, 158, 170, 178. equivalence\_sign: 15, 114, 147, 173, 174, 176.  $err\_print:$   $\frac{31}{59}$ , 64, 66, 69, 97, 98, 108, 113, 117, 118, 119, 120, 121, 125, 129, 130, 132, 133, 137, 138, 141, 142, 145, 149, 150, 153, 154, 157, 158, 159, 165, 166, 167, 168, 169, 173, 174, 176.

error:  $28^*$ ,  $31^*$ ,  $34^*$ ,  $63^*$ ,  $88$ ,  $90^*$  $error\_message: \quad 9, 187.$ exit:  $5, 6, 85, 107, 127, 128, 132, 141, 172, 181.$  $extend\_filename: 189*$ *extension*:  $66, 68, 69$ . Extra ):  $165^*$ Extra  $\}$ : 145. Extra  $\mathbb{Q}$ : 121. Extra ]:  $165*$  $f: 28^*$ false: 28, 29, 125, 126, 127, 132, 134, 144, 146, 180\* 183, 188\*  $fatal_error: 34, 35, 36.$  $fatal_message: \underline{9}, 187.$  $\text{flux}h: 22^*$ final\_limit:  $28^*$ first\_text\_char:  $12^*$  18. flag: 190,\* 191,\* 192,\* 193,\* 194,\* 195,\* 196,\* 197,\*  $198*199*$  $flush_buffer: 97, 98, 122.$ force\_line: 72, 76, 113, 139. force\_lowercase: 58\* 63\* 116\* 188\* 200\* force\_uppercase:  $58$ <sup>\*</sup>,  $63$ <sup>\*</sup>,  $116$ <sup>\*</sup>,  $188$ <sup>\*</sup>,  $200$ <sup>\*</sup> *form\_feed*:  $15, 28^*$ format:  $\frac{139}{156}$ , 158, 158, 167, 173\*  $forward: 30.$ found:  $\frac{5}{9}$ , 53, 55, 56, 66, 87, 89, 145, 146, 165, 168.  $frac: 100, 101, 102, 104, 113, 120.$ Fraction too long:  $120$ . *get\_fraction*: <u>113</u>, 119, 120.  $get\_line: 124, 135, 140, 141, 145, 153.$  $get.next: 143, 145, 156, 158, 159, 160, 161, 162,$  $165$ <sup>\*</sup>,  $173$ <sup>\*</sup>,  $174$ <sup>\*</sup>,  $176$ .  $get\_output$ : 86, 87, 94, 112, 113, 117, 118, 119\*120. *getc*:  $28^*$  $\text{getopt}: 188^*$  $getopt\_long\_only: 188*$  $\text{getopt\_return\_val}:$  188\*  $getopt\_struct: 188*$ greater:  $66, 68, 69$ . greater\_or\_equal:  $15, 114, 147$ . gubed:  $3$ . *h*:  $51, 53^*$ harmless\_message:  $9, 182, 187$ . has\_arq:  $190^*$  191\* 192\* 193\* 194\* 195\* 196\* 197\* 198\* 199\* hash:  $39, 50, 52, 55$ . hash\_size:  $8, 50, 51, 52, 53, 54, 58$ hex:  $\frac{72}{76}$ ,  $\frac{76}{119}$ ,  $\frac{139}{130}$ ,  $\frac{150}{158}$ *history*:  $\frac{9}{2}$ , 10, 182, 187. Hmm... n of the preceding...:  $133$ .

*i*:  $\frac{16}{53}$ 

id\_first:  $\frac{50}{53}$ , 53, 54, 56, 57, 58, 61, 64, 143, 148, 149. *id\_loc*:  $\underline{50}$ <sup>\*</sup>, 53<sup>\*</sup>, 54<sup>\*</sup>, 56<sup>\*</sup>, 58<sup>\*</sup>, 61<sup>\*</sup>, 64<sup>\*</sup>, 143<sup>\*</sup>, 148<sup>\*</sup>, 149<sup>\*</sup>. *id\_lookup*:  $50^*$  53<sup>\*</sup> 143, 158<sup>\*</sup> 167, 170, 173<sup>\*</sup> *ident*: 100, 101, 102, 105, 114, 116\* *identifier*: <u>86, 89\*116\*143, 148, 149, 158\*167, 173\*</u> Identifier conflict...:  $63^*$ *ignore*: 139, 140, 150.  $ii: 124, 138, 182, 184, 186.$ ilk:  $37, 38, 47, 48, 50, 57, 59, 60, 61, 64, 85,$  $89*90*93*158*$ Improper  $@$  within control text:  $150.$ Improper numeric definition...:  $159$ . Incompatible module names: 66. *incr*:  $\underline{6}$ , 28, 54, 56, 58, 61, 63, 64, 67, 68, 69, 74, 75, 84, 87, 90, 93, 97, 99, 116, 117, 118, 120, 121, 129, 130, 132, 136, 137, 140, 141, 142, 145, 147, 148, 149, 150, 153, 154, 165, 168, 169, 172, 181, 190\* 191\* 192\* 193\* 194\* 195\* 196\* 197\* 198\* *initialize:*  $2^*$  182\* Input ended in mid-comment: 141. Input ended in section name: 153. Input line too long:  $28^*$ *input\_has\_ended:* 124, 132, 134, 136, 140, 141, 145, 153, 183. *input\_ln*:  $28$ <sup>\*</sup>, 129, 130, 132, 136, 137.  $integer: 14, 38, 40, 86, 95, 99, 106, 107, 113, 124,$  $132, 157, 179, 181, 188$ <sup>\*</sup>  $j: \frac{31^*}{66}, \frac{69}{113}, \frac{145}{145}.$ join: 72, 101, 113, 139.  $jump_out: 2, 31, 34$ k:  $31$ <sup>\*</sup>,  $49$ ,  $53$ <sup>\*</sup>,  $66$ ,  $69$ ,  $74$ ,  $87$ ,  $97$ ,  $99$ ,  $101$ ,  $113$ , 127, 128, 132, 145, 181.  $kpse\_open\_file: 24*$  $kpc\_set\_program\_name: 2^*$  $k$ pse\_web\_format: 24\*  $l: \frac{31^*}{53^*}$  66, 69.  $last\_sign: \underline{95}, 103, 106, 107.$  $last\_text\_char: 12^*18.$  $last\_unnamed: 70, 71, 178.$ *left\_arrow:*  $15, 114, 147$ .  $len: 188*$ *length*:  $\frac{39}{55}$ .  $less: 66, 67, 68, 69.$  $less\_or\_equal: 15, 114, 147.$ limit: 28,\*32, 124, 127, 129, 130, 131, 133, 134, 135, 137, 138, 140, 141, 145, 147, 149, 153, 168, 169. *line*: 32, 33, 96, 97,  $124$ , 125, 129, 130, 132, 134, 136, 137, 138. *line\_feed*:  $15, 28^*$ *line\_length*:  $8, 94, 97, 100, 101, 113, 117, 118,$ 120, 122.  $lines\_dont\_match:$   $127, 132.$ 

link:  $37, 38, 39, 48, 50, 55$ . *llink*:  $\frac{48}{5}$ , 66, 67, 69.  $loc: 28, 32, 124, 129, 133, 134, 135, 137, 138,$ 140, 141, 142, 145, 147, 148, 149, 150, 153, 154, 159, 167, 168, 169, 173\* Long line must be truncated:  $97$ . long\_options:  $188$ , 190, 191, 192, 193, 194, 195, 196\* 197\* 198\* 199\* longest\_name:  $8,65,66,69,145,153,155$ . loop:  $6.$ mark\_error:  $9, 31*$ mark\_fatal:  $9, 34$ \* mark\_harmless: 9, 112, 155.  $max_b}{y$ tes:  $8, 38, 40, 49, 53, 61, 66, 67, 69,$ 87, 90\* 113.  $max\_id\_length \colon \quad \underline{8}, 50, 53, 116, 188, 200$ max\_names:  $8, 38, 39, 61, 67, 69, 90$ \* max\_texts:  $8, 38, 43, 70, 90, 165$ \*  $max\_tok\_ptr$ :  $44, 91, 182, 186$ .  $max\_toks$ :  $8, 38, 44, 73, 74, 93$ \* misc: 95, 96, 100, 101, 102, 105, 107, 111, 113, 119\* 121, 122. Missing n ):  $166*$ Missing  $n$  ]:  $166*$ mod: 94.  $mod\_field:$   $\overline{78}$ , 79.  $mod\_lookup: 65, 66, 151, 152.$  $mod\_text$ : 65, 66, 67, 68, 69, 145, 151, 152, 153, 154, 155, 181. module\_count: 139, 171, 172, 177, 183. module\_flag:  $\overline{70}$ , 85, 178. module\_name: 139, 143, 150, 156, 158, 159, 164, 167, 173, 175. module\_number:  $86, 87, 121$ . my\_name:  $1, 2, 188, 189$  $n: \underline{113}, \underline{132}.$  $n\_options: 188*$ *name*:  $188$ <sup>\*</sup>,  $190$ <sup>\*</sup>,  $191$ <sup>\*</sup>,  $192$ <sup>\*</sup>,  $193$ <sup>\*</sup>,  $194$ <sup>\*</sup>,  $195$ <sup>\*</sup>,  $196$ <sup>\*</sup>,  $197^*$  198<sup>\*</sup> 199<sup>\*</sup> Name does not match: 69.  $name_{field}:$  78, 79. name\_pointer: 39, 40, 49, 53, 66, 69, 78, 84, 143, 157, 170, 172. name\_ptr:  $39, 40, 42, 49, 53, 55, 57, 59, 61, 67,$  $90^*$  91, 92, 93<sup>\*</sup> 186. *new\_line*:  $20^*31^*32$ ,  $34^*182^*$ new\_module: 139, 140, 145, 156, 158, 167, 176, 183. *next\_control:* 156, 158\* 159, 160, 161, 162, 164,  $165$ <sup>\*</sup>,  $173$ <sup>\*</sup>,  $174$ <sup>\*</sup>,  $175$ ,  $176$ ,  $183$ . *next\_sign*:  $157^*$  158\*  $\textbf{nil}: 6.$ No output was specified: 112.

No parameter given for macro:  $90*$ *normal*:  $47, 50, 53, 57, 59, 60, 61, 89, 158, 167.$ Not present: < section name>: 88. not\_equal: 15, 114, 147. *not\_found*:  $\underline{5}$ , 53,\* 63\* *not\_sign*:  $15, 114*$  $num\_or\_id$ :  $95, 101, 102, 107, 111$ . number: 86, 89,\* 119\* *numeric*:  $47, 53, 59, 64, 89, 158, 173$  $octal: 72, 76, 119*139, 158*$ Omit semicolon in numeric def...:  $158*$ *open\_input*:  $24$ <sup>\*</sup>, 134.  $optarg: 188*$  $optind: 189*$  $option\_index: 188*$ or\_sign:  $15, 114*$ *ord*: 13. other\_line: 124, 125, 134, 138. othercases: 7. *others*: 7.  $out\_app$ :  $95, 102, 104, 106, 108$ . out\_buf: 31,\* 33, 94, 95, 96, 97, 99, 100, 109, 110\* 181, 184. out\_buf\_size: 8,\* 31,\* 94, 97, 99. *out\_contrib*: 100, 101, 105, 113, 114, 116, 117, 118, 119, 120, 121, 181.  $out\_ptr$ : 33, 94, 95, 96, 97, 98, 99, 101, 102, 106, 107, 109, 110, 111, 122, 181. *out\_sign*: 95, 103, 104, 107, 108. *out\_state*: 95, 96, 101, 102, 104, 106, 107, 108, 111, 113, 117, 122. out\_val: 95, 103, 104, 106, 107, 108.  $output\_state: 78, 79.$ overflow: 36, 61, 67, 73, 84, 90\* 93\* 165\*  $p: \quad 49, \; 53, \; 66, \; 69, \; 74, \; 84, \; 157, \; 170, \; 172.$ pack: 61. param: 72, 76, 87, 93, 165\* parametric: 47, 53, 85, 89, 90, 93, 164, 165,  $166*174*$ parametric2:  $47, 53, 85, 89, 90, 93, 165, 174.$ parse\_arguments:  $2^*$  188\* Pascal text flushed...: 176. *Pascal\_file*:  $2, 25, 26, 97$ . pascal\_name:  $26^*$  189<sup>\*</sup> 200<sup>\*</sup> *phase\_one:* 29, 31, 183, 186. *pool*:  $2, \ 25, \ 26, \ 64, \ 184.$ pool\_check\_sum: 40, 42, 64, 119, 184. pool\_name: 64,\* 189,\* 200.\* pop\_level: 85,\* 87, 90,\* 91. *prefix*:  $\underline{66}$ , 68.  $prefix\_lookup: 69, 151.$ Preprocessed string is too long:  $64*$ 

preprocessed strings:  $64$ <sup>\*</sup>, 149.  $prime\_the\_change\_buffer:$   $128, 134, 137.$ print:  $20^*31^*32$ , 33, 49, 63<sup>\*</sup>, 74, 75, 76, 88, 93<sup>\*</sup>, 97, 139, 155, 181, 182, 186. print id:  $49, 75, 88, 90, 181$ . print\_ln:  $20^*32$ , 33, 182\* print\_nl:  $\underline{20}$ ,  $28$ ,  $63$ ,  $88$ ,  $90$ ,  $112$ ,  $155$ ,  $181$ , 184, 186, 187. *print\_repl:*  $\frac{74}{181}$ .  $print\_version\_and\_exit: 188*$ Program ended at brace level n: 98. *push\_level:* 84, 88, 89, 92.  $q: 53, 66, 69, 157$  $r: 69.$  $read: 181.$  $read\_ln: 28^*$  $remove\_suffix: 189*$ repl\_field:  $\frac{78}{79}$ . restart:  $\underline{5}$ , 87, 88, 89, 90, 92, 101, 102, 104, 135, 145, 150. reswitch:  $\frac{5}{9}$ , 113, 117, 119, 120, 157, 158, 165, 169. return:  $5, 6$ . rewrite:  $26^*$ *rewritebin*:  $64^*$ *rlink*:  $\frac{48}{500}$ , 66, 67, 69.  $s: 53^*$ scan\_module: 171, 172, 183. scan\_numeric:  $156, 157, 173$ \* scan\_repl:  $164, 165$ \* 170, 175. scanning\_hex: 143, 144, 145, 146, 150. Section ended in mid-comment:  $142$ . Section name didn't end:  $154$ . Section name too long:  $155$ .  $semiptr: 94, 96, 97, 98, 101.$ send\_out: 100, 101, 112, 113, 114, 116, 117, 118, 119, 120, 121, 122. send\_sign: 100, 106, 112, 113.  $send\_the\_output: 112, 113.$ send\_val: 100, 107, 112, 119\* *set\_element\_sign*:  $15, 114$ <sup>\*</sup> *sign*:  $\frac{95}{95}$ , 102, 106, 108.

 $signal: 95, 102, 104, 106, 107, 108.$ 

 $sign\_val\_sign:$   $95, 102, 106, 108.$ 

sign\_val\_val: 95, 102, 106, 108.

simple:  $47^*$  53\* 89\* 90\* 164, 173\*

*sixteen\_bits*: 37, 38, 50, 66, 69, 73, 74, 78, 87,  $101, 165*$ skip\_ahead: 140, 150, 159, 173,\* 176, 183.

 $skip\_component: 141, 145.$ 

Sorry, x capacity exceeded:  $36$ .

spotless: 9, 10, 182,\* 187.

stack: 78, 79, 84, 85\*

 $stack\_ptr: 78, 79, 83, 84, 85, 87, 90, 113, 117, 118.$  $stack\_size: 8, 79, 84.$ stat:  $3$ . stderr: 34\* 189\* stdin:  $179^*$ stdout:  $20^*$ store\_two\_bytes:  $73, 93, 177$ .  $str: 100, 101, 114, 117, 118, 119, 121, 122.$ strcmp: 188,\* 189.\* strict\_mode:  $58*63*188*200*$ String constant didn't end: 149. String didn't end: 168. String too  $long: 117$ . string\_ptr:  $39, 40, 42, 64, 182, 184$ . system dependencies:  $1, 2, 4, 7, 12, 17, 20, 21, 22,$ 24, 26, 28, 32, 115, 116, 121, 180, 181, 182, 187.  $t: \frac{53}{101}, \frac{165}{162}, \frac{170}{10}.$ tab\_mark: 15, 32, 139, 142, 145, 153, 154.  $TANGLE: 2*$ TANGLE\_HELP: 188\* tats:  $\frac{3}{2}$ . *temp\_line*:  $124, 125$ .  $term_in: 179, 181.$  $term\_out: 20^* 22^*$  $text_{char}: 12^*13, 20^*$ text\_file:  $12^*23$ , 25, 28\* *text\_link*:  $37, 38, 43, 70, 71, 83, 85, 90, 112,$ 170, 178.  $text\_pointer: 43, 44, 70, 74, 78, 164.$ *text\_ptr*: 43,  $\underline{44}$ , 46, 74, 81, 90, 91, 165, 186. This can't happen:  $35$ . This identifier has already...:  $59$ . This identifier was defined...:  $59$ . tok\_mem:  $37, 38, 43, 44, 45, 70, 73, 74, 75, 78,$ 79, 80, 81, 87, 90, 93, 165\*  $tok_1 \cdot ptr$ : 43, 44, 46, 73, 81, 90, 91, 93, 165, 182, 186. tok\_start: 37, 38, 43, 44, 46, 70, 74, 78, 83, 84, 85\* 90\* 91, 165\* trouble\_shooting: 87, 145, 179,\* 180\* true:  $6, 28, 29, 124, 125, 127, 132, 134, 136, 138,$ 143, 150, 179, 180, 183, 188\* Two numbers occurred...:  $108$ . *uexit*:  $34^* 182^*$ unambig\_length: 47,\* 50,\* 58,\* 63,\* 188,\* 200\* unbreakable:  $95, 102, 113, 117$ .  $up\_to: 116$ , 145. update\_terminal: 22, 31, 97, 112, 139, 181. uppercase:  $119$ <sup>\*</sup>, 120. usage: 188\* 189\*  $usage\_help: 188*$ Use == for macros:  $174$ <sup>\*</sup>  $v: \frac{99}{101}, \frac{106}{106}, \frac{107}{107}.$ 

val:  $157$ , 158, 160, 161, 162, 190, 191, 192, 193, 194, 195, 196, 197, 198, 199, Value too big:  $157$ <sup>\*</sup> verbatim: 72, 76, 113, 118, 139, 167, 169. Verbatim string didn't end: 169. Verbatim string too long:  $118$ . *version\_string*:  $182^*$  $\textit{vgetc}: 28^*$ *w*:  $\frac{49}{53}$ ,  $\frac{53}{66}$ ,  $\frac{69}{67}$ ,  $\frac{87}{113}$ . WEB file ended...:  $132$ . web\_file: 2,\*23, 24,\*32, 124, 126, 132, 136, 138. web\_name: 24, 189, 200\* Where is the match...:  $129, 133, 137$ .  $wi: 41, 42.$  $wo: 185, 186.$ *write*:  $20^* 34^* 64^* 97$ , 184. *write\_ln:*  $20^*$  64<sup>\*</sup>, 97, 184, 189<sup>\*</sup>  $ww: 8, 38, 39, 40, 41, 42, 49, 53, 56, 61, 63, 66,$ 67, 68, 69, 75, 87, 90, 91, 113, 116, 185, 186.  $x: 73$  $xchr: 13, 14, 16, 17, 18, 32, 33, 49, 63, 64, 75,$ 76, 97, 155, 167, 181, 184.  $x$ clause:  $6.$ *xord*:  $\frac{13}{16}$ , 16, 18, 28\* You should double  $@$  signs:  $168, 169$ .  $z: \underline{44}$ . *zi*:  $\frac{45}{9}$ , 46.  $zo: 80, 83, 84, 85, 87, 90, 93$  $zp: 74, 75.$  $zz: 8, 38, 43, 44, 45, 46, 74, 80, 83, 84, 85, 90,$ 91, 165, 182, 186.

- *⟨* Append *out val* to buffer 103 *⟩* Used in sections 102 and 104.
- *Append the decimal value of <i>v*, with parentheses if negative  $111$  *\* Used in section 107.
- *⟨* Cases involving @{ and @} [12](#page-8-0)1 *⟩* Used in section 113.
- Cases like  $\langle \rangle$  and  $:= 114^*$  Used in section 113.
- *⟨* Cases related to constants, possibly leading to *get fraction* or *reswitch* 119\* *⟩* Used in section 113.
- *⟨* Cases related to identifiers 116\* *⟩* Used in section 113.
- *Check for ambiguity a[nd](#page-1-0) update secondary hash*  $62$  *<i>Vsed in section* 61.
- *⟨* Check for overlong name 155 *⟩* Used in section 153.
- Check if *q* conflicts with  $p \, 63^*$  $p \, 63^*$  $p \, 63^*$  Used in section 62.
- *Check that all changes have been read*  $138$  */* Use[d in](#page-7-0) section 183.
- *Check that* = or  $\equiv$  follows this module name, otherwise **return** 176 *\* Used in section 175.
- *⟨* Compare name *p* with current identifier, **goto** *found* if equal 56 *⟩* Used in section 55.
- *⟨* Compiler directives 4 *⟩* Used [in](#page-1-0) section 2\*.
- *Compress two-symbol combinations l[ike](#page-13-0) ':=' 147 <i>\* Used in section 145.
- Compute the hash code  $h$  54  $\rangle$  Used in section 53<sup>\*</sup>.
- Compute the name location  $p \, 55$  [U](#page-12-0)sed in section 53<sup>\*</sup>.
- *⟨* Compute the secondary hash code *h* and put the first characters into the auxiliary array *chopped id* 58\* *⟩* Used in section 57.
- *Constants in the outer [bloc](#page-23-0)k*  $8^*$  *Vsed [in](#page-23-0) se[ction](#page-23-0) 2<sup>\*</sup>.*
- Contribution is  $*$  or / or [DI](#page-22-0)V or MOD  $105^*$  [Us](#page-1-0)ed in section 104.
- *⟨* Copy a string from the buffer to *tok mem* 168 *⟩* Used in section 165\*.
- Copy the parameter into  $tok\_mem$  93\* *\* Used in section 90<sup>\*</sup>.
- *⟨* Copy verbatim string from the buffer to *tok mem* 169 *⟩* Used in section 167.
- Define and output a new string of the pool  $64^*$  Used in section 61.
- *⟨* Define the option table 190\*, 191\*, 192\*, 193\*, 194\*, 195\*, 196\*, 197\*, 198\*, 199\* *⟩* Used in section 188\*.
- *Define parse\_arguments*  $188^*$  Used in section  $2^*$ .
- Display one-byte token  $a \ 76$  [U](#page-5-0)sed in section 74.
- Display two-byte token starting with  $a$  75  $\}$  Used in section 74.
- Do special things when  $c = "\mathbb{Q}"$ , " $\mathcal{N}"$ , " $\mathcal{N}"$ , " $\mathcal{N}"$ ; **return** at end 142 *\* Used in section 141.
- *<u>Empty</u>* the last line from the buffer  $98$  */* Used in s[ectio](#page-21-0)n 112.
- Enter a new identifier into the table at position  $p \tbinom{61}{}$  Used in section 57.
- Enter a new module name into the tree  $67$  *\* Used in section  $66$ .
- Error handling procedures  $30, 31^*$  Used in section  $2^*$ .
- *⟨*Expand macro *a* and **goto** *found* , or **goto** *restart* if no output found 89\* *⟩* Used in section 87.
- Expand module  $a \frac{24000}{9}$ , goto *restart* 88  $\}$  Used in section 87.
- *Finish off the string pool file 184 Vsed in section 182\**.
- *Force a line break*  $122$  */* Used in section 113.
- *Get a prep[roce](#page-20-0)ssed s[trin](#page-24-0)g 149 <i>Vsed in s[ect](#page-1-0)ion 145.*
- *⟨* Get an identifier 148 *⟩* Used in section 145.
- *Cet control code and possible module name*  $150$  *<i>Vsed in section 145.*
- Get the buffer ready for app[end](#page-23-0)ing the new infor[mat](#page-22-0)ion  $102$  *\* Used in section 101.
- *Give double-definition error, if necessary, and change <i>p* to type *t* 59 *a* Used in section 57.
- *⟨* Globals in the outer block 9, 13, 23, 25, 27, 29, 38\*, 40, 44, 50\*, 65, 70, 79, 80, 82, 86, 94, 95, 100, 124, 126, 143, 156, 164, 171, 179\*, 185, 200\* *⟩* Used in section 2\*.
- *⟨* Go to *found* if *c* is a hexadecimal digit, otherwise set *scanning hex ← false* 146 *⟩* Used in section 145.
- *⟨* Handle cases of *send val* when *out state* contains a sign 108 *⟩* Used in section [10](#page-19-0)7.
- *Handle file name arguments*  $189^*$  *Used in section*  $188^*$ *.*
- *⟨*If end of name, **goto** *done* 154 *⟩* Used in section 153.
- If previous output was  $*$  or /, **goto** *bad\_case* 109  $\}$  Used in section 107.
- If previous output was DIV or MOD, goto *bad\_case*  $110^*$  *\* Used in section 107.
- *⟨*If the current line starts with @y, report any discrepancies and **return** 133 *⟩* Used in section 132.
- *⟨*If the next text is '(#)==' or '[#]==', call *define macro* and **goto** *continue* 174\* *⟩* Used in section 173\*.

156 NAMES OF THE SECTIONS TANGLE changes for C *⟨*In cases that *a* is a non-ASCII token (*identifier* , *module name* , etc.), either process it and change *a* to a byte that should be stored, or **goto** *continue* if *a* should [be](#page-1-0) ignored, or **goto** *done* if *a* signals the end of this replacement text 167 *⟩* [Used](#page-17-0) in section 165\*. *⟨*Initialize the input system 134 *⟩* Used in section 182\*. *Initialize the output buffer*  $96$  */* Used in section 112. *Initialize the output stacks*  $83$ */* Used in section 112. Insert the module number into  $tok\_mem$  177 *a* Used in section 175. Local variables for initialization  $16, 41, 45, 51$  Used in section  $2^*$ . Make sure the parentheses balance  $166^*$  Used in section  $165^*$ . *⟨* Move *buffer* and *limit* to *change buffer* and *change limit* [13](#page-21-0)1 *⟩* Used in sections 128 and 132. *⟨* Other printable characters 115 *⟩* Used in s[ectio](#page-21-0)n 113. *Phase I: Read all the user's text and compress it into <i>tok\_mem* 183 *\* Us[ed](#page-11-0) in section 182<sup>\*</sup>. *Phase II: Output the contents of the compressed tables 112 <i>aught* Used in section 182<sup>\*</sup>. *Print error location based on input buffer*  $32$  *<i>Vsed in section*  $31^*$ . *Print error location based on output buffer 33 <i>a* Used in section 31<sup>\*</sup>. *Print statistics about memory usage*  $186$  *Used in section*  $182^*$ *. Print the job history* 187 *a* Used in section 182<sup>\*</sup>. *⟨*Put a parameter on the parameter stack, or **goto** *restart* if error occurs 90\* *⟩* Used in section 89\*. Put module name into  $mod\_text[1.. k]$  153 *\* [Used](#page-18-0) in section 151. *Read from <i>change\_file* and maybe turn off *changing* 137 *>* Used in section 135. *Read from <i>web\_file* and maybe turn on *changing* 136 *\* Used in section 135. *⟨* Reduce *sign val val* to *sign val* and **goto** *restart* 104 *⟩* Used in section 102. *Remove a parameter from the parameter stack*  $91$  *<i>Vsed in section 85\**. *Remove p* from secondary hash table 60 *a* Used in se[ction](#page-16-0) 59. *Scan the definition part of the current module*  $173^*$  *Used in section 172. ⟨* Scan the module name [an](#page-2-0)d ma[ke](#page-3-0) *c[ur](#page-3-0) module* point to it 151 *⟩* [Us](#page-20-0)ed in section 150. *Scan the Pascal part of the current module*  $175$  *<i>Vsed in section 172.* Send a string, **goto** *reswitch*  $117$   $\sqrt{ }$  Used in section 113. *⟨* Send ver[batim](#page-16-0) string 118 *⟩* Used in section 113. *Set accumulator* to the value of the right-hand side  $158^*$ *)* Used in section  $157^*$ . Set *c* to the result of comparing the given name to name  $p \, 68$  $p \, 68$  *\* Used in sections 66 and 69. *⟨* Set initial values 10, 14, 17\*, 18, 21\*, 26\*, 42, 46, 48, 52, 71, 144, 152, 180\* *⟩* Used in section 2\*. *⟨* Set *val* to value of decimal constant, and set *next control* to the following token 160 *⟩* Used in section 158\*. *⟨* Set *val* to value of hexadecimal constant, and set *next control* to the following token 162 *⟩* Used in section 158\*. *⟨* Set *val* to value of octal con[sta](#page-2-0)nt, and set *next control* to th[e f](#page-1-0)ollowing token 161 *⟩* Used in section 158\*. *Signal error, flush rest of the definition*  $159$  *Used in section*  $158^*$ *. ⟨* Skip over comment lines in the change file; **return** if end of file 129 *[⟩](#page-7-0)* Used in section 128. *⟨* Skip to the next nonblank line; **return** if end of file 130 *⟩* Used in section 128. *Special code to finish real constants*  $120$  *Vsed in section 113. Start scanning current macro parameter, goto <i>restart* 92 *aught* Used in section 87. *Types* in the outer block 11, 12\*, 37, 39, 43, 78 *Vsed* in section  $2^*$ .

- *<u>Update the data structure so that the replacement text is accessible 178 Used in section 175.*</u>
- *⟨* Update the tables and check for possible errors 57 *⟩* Used in section 53\*.